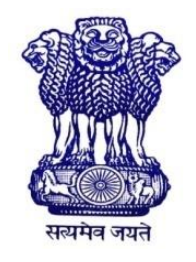

GOVERNMENT OF INDIA MINISTRY OF SKILL DEVELOPMENT & ENTREPRENEURSHIP DIRECTORATE GENERAL OF TRAINING

## **COMPETENCY BASED CURRICULUM**

# **COMPUTER OPERATOR AND PROGRAMMING ASSISTANT (COPA)**

**(Duration: One Year) Revised in July 2022**

#### **CRAFTSMEN TRAINING SCHEME (CTS)**

**NSQF LEVEL- 3**

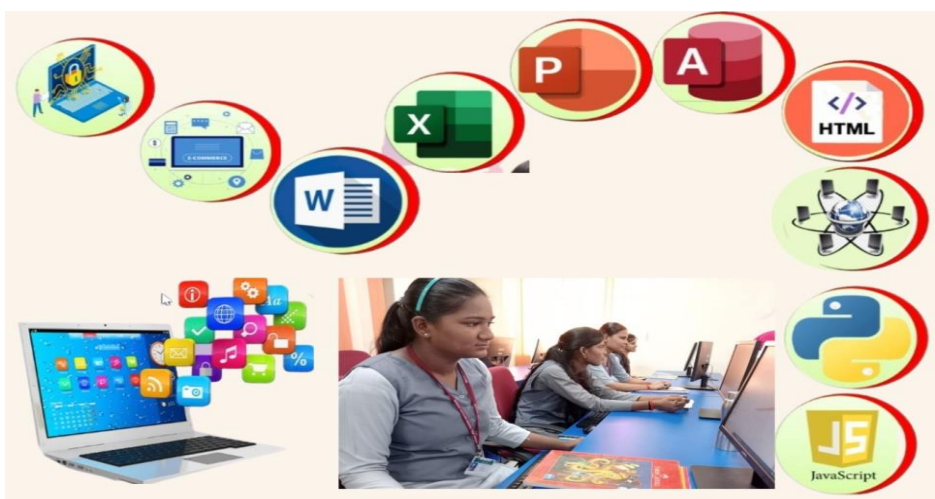

**SECTOR – IT & ITeS**

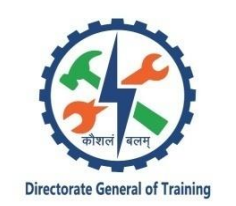

# **COMPUTER OPERATOR AND PROGRAMMING ASSISTANT**

**(Non-Engineering Trade)**

**(Revised in July 2022)**

**Version: 2.0**

# **CRAFTSMEN TRAINING SCHEME (CTS)**

# **NSQF LEVEL - 3**

Developed By

Ministry of Skill Development and Entrepreneurship

Directorate General of Training **CENTRAL STAFF TRAINING AND RESEARCH INSTITUTE** EN-81, Sector-V, Salt Lake City, Kolkata – 700 091 [www.cstaricalcutta.gov.in](http://www.cstaricalcutta.gov.in/)

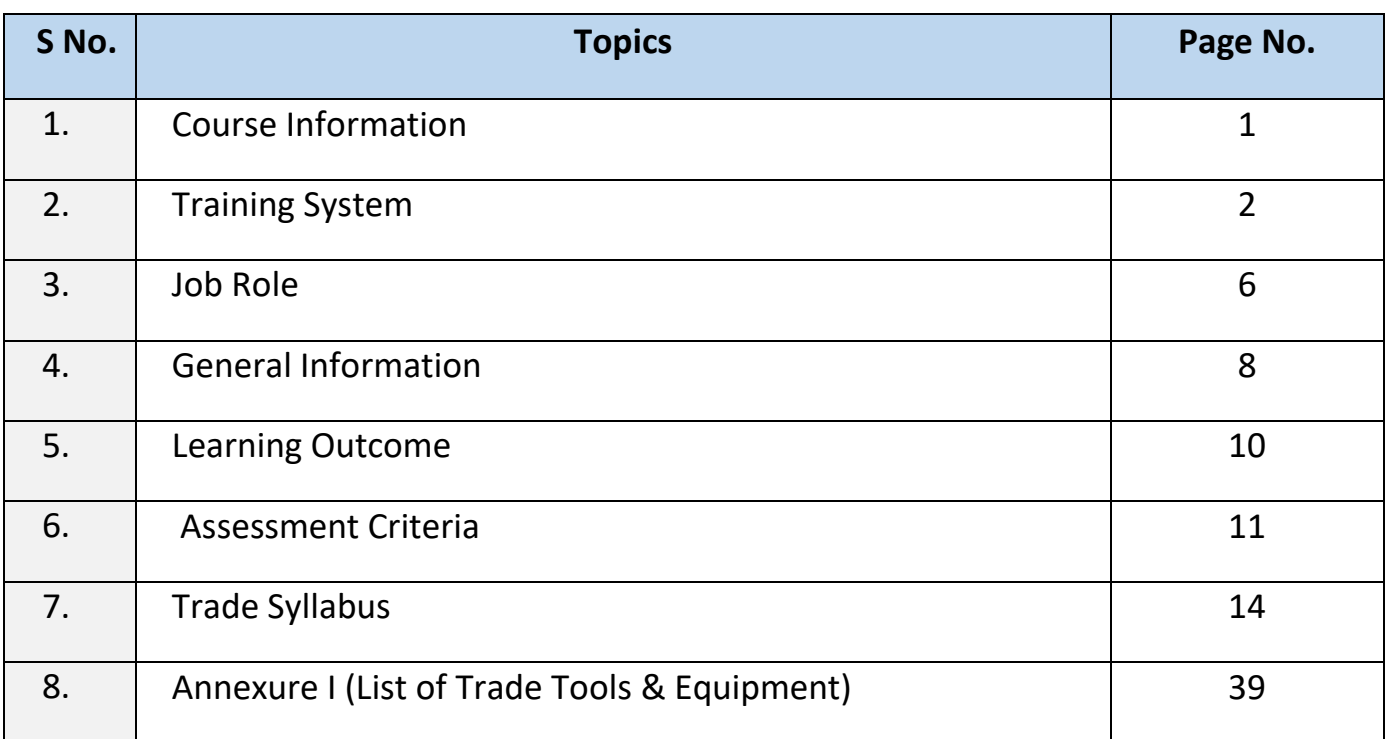

and the state

During the one-year duration of Computer Operator and Programming Assistant trade a candidate is trained on professional skill, professional knowledge and Employability skill related to job role. In addition to this a candidate is entrusted to undertake project work and extracurricular activities to build up confidence. The Broad components covered under the professional skill subject are as below:

The trainee learns about safety and environment, use of fire extinguishers. He learns about trade tools, identifies computer peripherals, internal components, basic DOS commands, Windows and Linux interface and its related software installation process. Trainees will work with MS Office package to create word document, practice with excel sheet and get idea to create a good power point presentation, maintain database with MS Access. They will set up and configure a network system of an organization. They will understand and able to work on Advanced excel concepts. They will use internet to search information using browser along with official/ social communication process. Trainees will learn E-commerce system and will be able to browse, select and transact using different E-commerce websites. They will identify different type of cybercrimes now days and will be able to secure information from Internet by using cyber security concept. The trainees will be able to use cloud for their projects. They will comprehend the basic programming techniques and can create algorithms and flow charts. Trainees will create basic static webpage using HTML. Trainees can go on industrial visit or projects specified in the syllabus. The trainee learns scripting language i.e. JavaScript and will develop dynamic webpage and hosting technique in a registered domain. They will be able to develop programmes using Python.

#### **2.1 GENERAL**

The Directorate General of Training (DGT) under Ministry of Skill Development & Entrepreneurship offers a range of vocational training courses catering to the need of different sectors of economy/ Labour market. The vocational training programmes are delivered under the aegis of Directorate General of Training (DGT). Craftsman Training Scheme (CTS) with variants and Apprenticeship Training Scheme (ATS) are two pioneer schemes of DGT for strengthening vocational training.

"Computer Operator and Programming Assistant" trade under CTS is one of the most popular courses delivered nationwide through network of ITIs. The course is of one year duration. It mainly consists of Domain area and Core area. The Domain area (Trade Theory & Practical) imparts professional skills and knowledge, while Core area (Employability Skills) imparts requisite core skill, knowledge and life skills. After passing out the training program, the trainee is awarded National Trade Certificate (NTC) by DGT which is recognized worldwide.

#### **Trainee needs to demonstrate broadly that they are able to:**

- Read and interpret technical parameters/ documentation, plan and organize work processes, identify necessary materials and tools.
- Perform task with due consideration to safety rules, accident prevention regulations and environmental protection stipulations.
- Apply professional knowledge & employability skills while performing the job and repair & maintenance work.
- Check the job/ assembly as per drawing for functioning identify and rectify errors in job/ assembly.
- Document the technical parameter related to the task undertaken.

#### **2.2 PROGRESSION PATHWAYS**

- Can join industry as computer operator and will progress further as assistant programmer, programmer and can rise up to the level of senior programmer.
- Can become Entrepreneur in the related field.
- Can join Apprenticeship programme in different types of industries leading to National Apprenticeship certificate (NAC).
- Can join Crafts Instructor Training Scheme (CITS) in the trade for becoming instructor in ITIs.
- Can join Advanced Diploma (Vocational) courses under DGT as applicable.

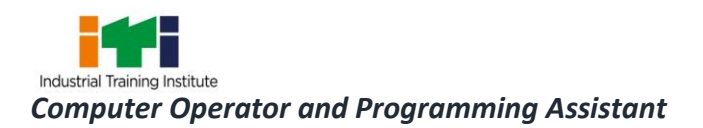

#### **2.3 COURSE STRUCTURE**

Table below depicts the distribution of training hours across various course elements during a period of one year: -

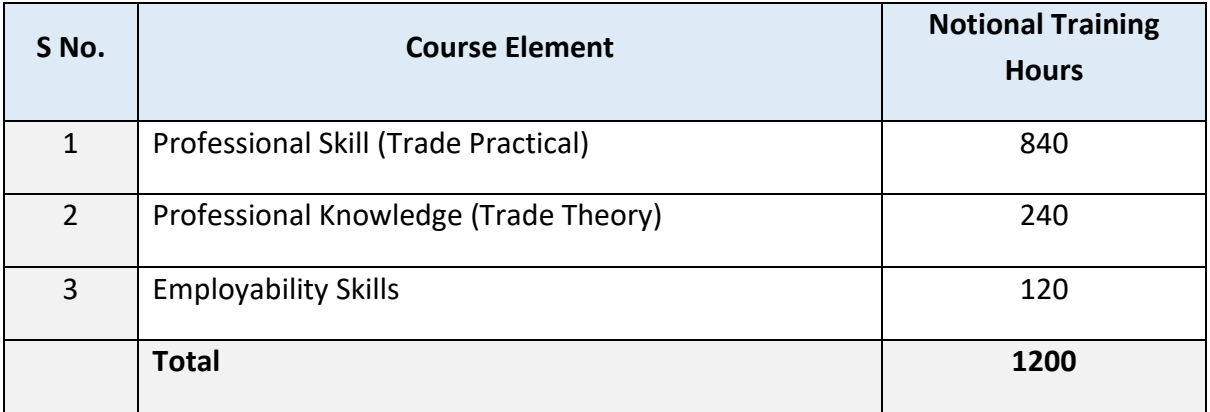

Every year 150 hours of mandatory OJT (On the Job Training) at nearby industry, wherever not available then group project is mandatory.

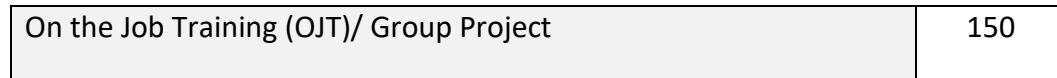

Trainees of one-year or two-year trade can also opt for optional courses of up to 240 hours in each year for 10th/ 12th class certificate along with ITI certification, or, add on short term courses

#### **2.4 ASSESSMENT & CERTIFICATION**

The trainee will be tested for his skill, knowledge, and attitude during the period of course through formative assessment and at the end of the training programme through summative assessment as notified by the DGT from time to time.

a) The Continuous Assessment (Internal) during the period of training will be done by **Formative assessment method** by testing for assessment criteria listed against learning outcomes. The training institute must maintain individual trainee portfolio as detailed in assessment guideline. The marks of internal assessment will be as per the formative assessment template provided on [www.bharatskills.gov.in](http://www.bharatskills.gov.in/)

b) The final assessment will be in the form of summative assessment. The All-India Trade Test for awarding NTC will be conducted by Controller of examinations, DGT as per the guideline. The pattern and marking structure are being notified by DGT from time to time. **The learning outcome and assessment criteria will be basis for setting question papers for final assessment. The examiner during final examination will also check** individual trainee's profile as detailed in assessment guideline before giving marks for practical examination.

#### **2.4.1 PASS REGULATION**

For the purposes of determining the overall result, weightage of 100% is applied for six months and one year duration courses and 50% weightage is applied to each examination for two years courses. The minimum pass percent for Trade Practical and Formative assessment is 60% & for all other subjects is 33%.

#### **2.4.2 ASSESSMENT GUIDELINE**

Appropriate arrangements should be made to ensure that there will be no artificial barriers to assessment. The nature of special needs should be taken into account while undertaking assessment. Due consideration should be given while assessing for teamwork, avoidance/reduction of scrap/wastage and disposal of scarp/wastage as per procedure, behavioral attitude, sensitivity to environment and regularity in training. The sensitivity towards OSHE and self-learning attitude are to be considered while assessing competency.

Assessment will be evidence based comprising some of the following:

- Job carried out in labs/workshop
- Record book/ daily diary
- Answer sheet of assessment
- Viva-voce
- Progress chart
- Attendance and punctuality
- Assignment
- Project work
- Computer based multiple choice question examination
- **•** Practical Examination

Evidence and records of internal (Formative) assessments are to be preserved until forthcoming year examination for audit and verification by examination body. The following marking pattern to be adopted while assessing:

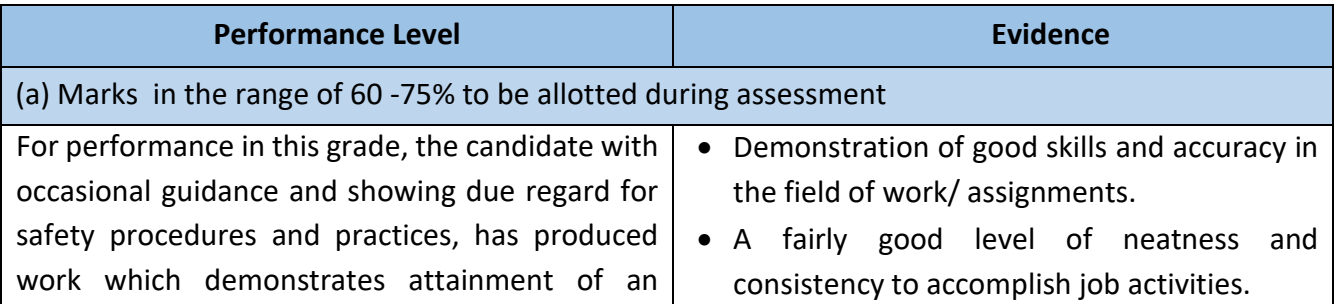

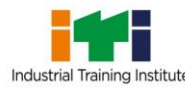

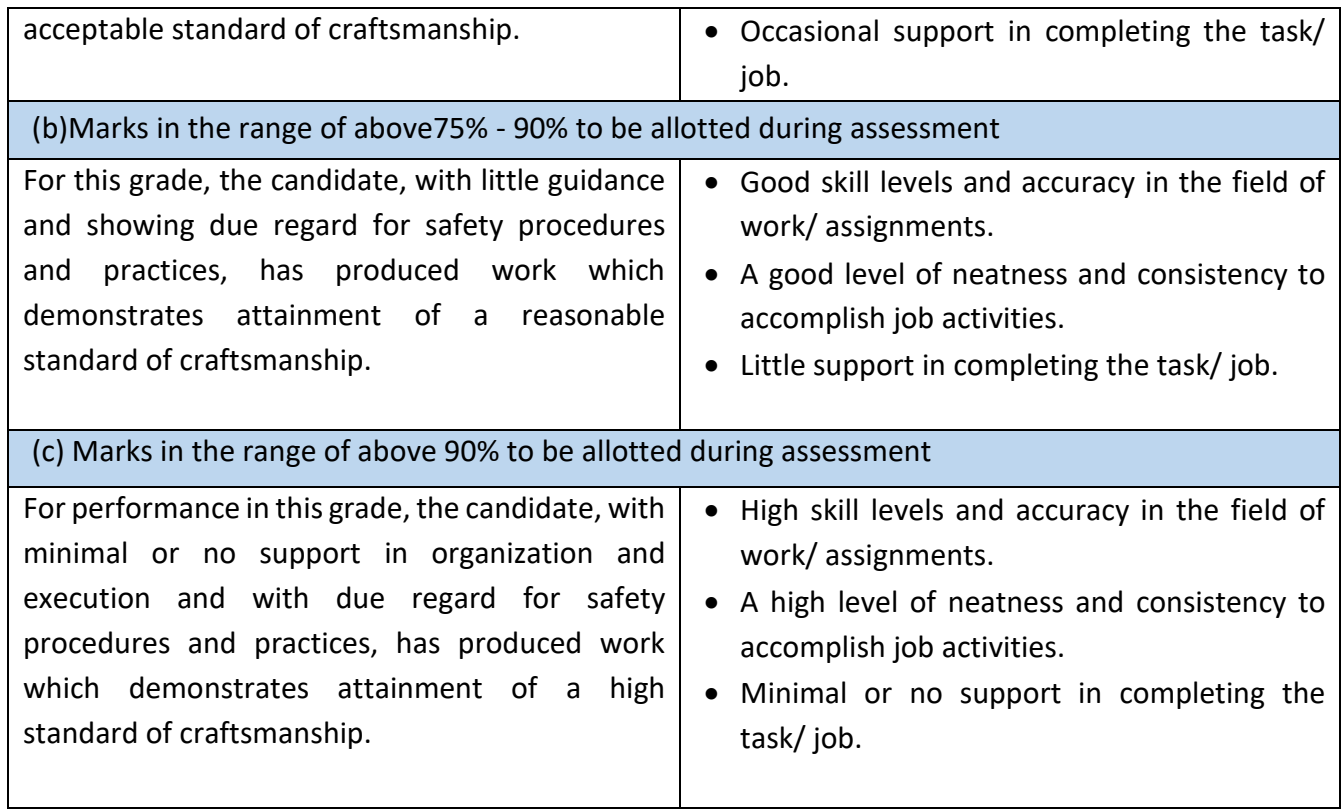

**Computer Operator**: operates computer and peripheral equipment to process business, scientific, engineering, or other data, according to operating instructions. Enters commands, using keyboard of computer terminal, and presses buttons and flips switches on computer and peripheral equipment, such as tape drive, printer, data communications equipment, and plotter, to integrate and operate equipment, following operating instructions and schedule. Loads peripheral equipment with selected materials, such as tapes and printer paper for operating runs, or oversees loading of peripheral equipment by Peripheral Equipment Operators. Enters commands to clear computer system and start operation, using keyboard of computer terminal. Observes peripheral equipment and error messages displayed on monitor of terminal to detect faulty output or machine stoppage. Enters commands to correct error or stoppage and resume operations. Notifies supervisor of errors or equipment stoppage. Clears equipment at end of operating run and reviews schedule to determine next assignment. Records problems which occurred, such as down time, and actions taken. May answer telephone calls to assist computer users encountering problem. May assist workers in classifying, cataloguing, and maintaining tapes.

**Programming Assistant:** installs, maintains, and updates computer programs by making minor changes and adjustments to them under the guidance of computing professionals. Maintains and updates documents of computer programs and installations. Applies knowledge of principles and practices in programming and computing in order to identify and solve problems arising in the course of their work. They may receive guidance from managers or professionals. May supervise other workers also.

**Web Developer: Web** Developer is responsible for designing and maintaining web-based applications that include static and dynamic content. This includes the design, layout, and coding of a website. They may work standalone or along with application/functional developers as part of the overall solution that includes a web-based component.

**User Interface Developer:** I Developer is responsible for creating complex user interfaces for a variety of applications, such as computer programs, databases, and websites.

**Data Communication Analyst/Network Administrator:** Data Communication Analyst researches, tests, evaluates, and recommends data communications hardware and software: Identifies areas of operation which need upgraded equipment, such as modems, fibre optic cables and telephone wires. Conducts survey to determine user needs. Reads technical manuals and brochures to determine equipment which meets establishment requirements. Visits vendors to learn about available products or services. Tests and evaluates hardware and software to determine efficiency, reliability, and compatibility with existing system, using equipment such as computer terminal and modem. Analyses test data and recommends hardware or software for purchase. Develops and writes procedures for installation, use, and solving problems of communications hardware and

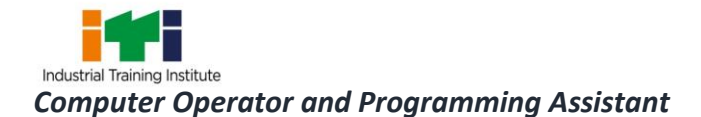

software. Monitors system performance. Trains users in use of equipment. Assists users to identify and solve data communication problem. May write technical specifications to send to vendors for bid. May oversee or assist in the installation of communications hardware. May perform minor equipment repairs.

#### **Reference NCO-2015: -**

- i) 4131.0600 Computer Operator
- i) 3514.0300 Programming Assistant
- ii) 2513.0101 Web Developer
- iii) 2513.0201 User Interface Developer
- iv) 2523.0100 Data Communication Analyst/Network Administrator

#### **Reference NOS:**

- i) SSC/N3022
- ii) SSC/N0503
- iii) SSC/N0501
- iv) SSC/N9401
- v) SSC/N9402
- vi) SSC/N9403
- vii) SSC/N9404
- viii)SSC/N9405
- ix) SSC/N9406
- x) SSC/N9407

## **4. GENERAL INFORMATION**

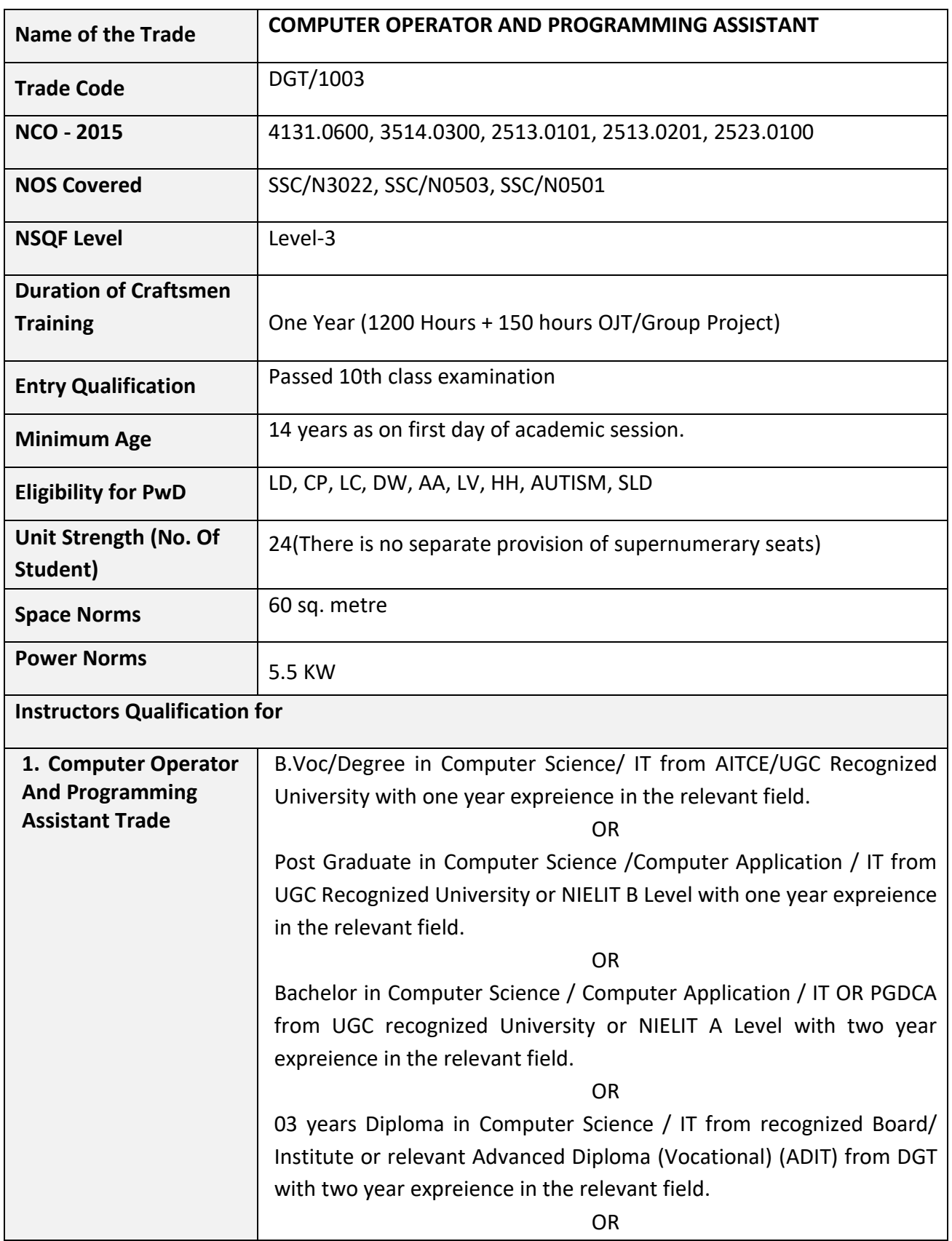

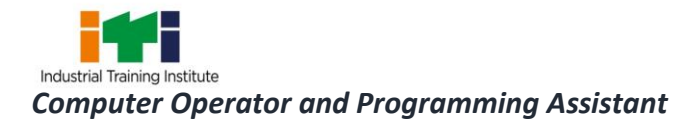

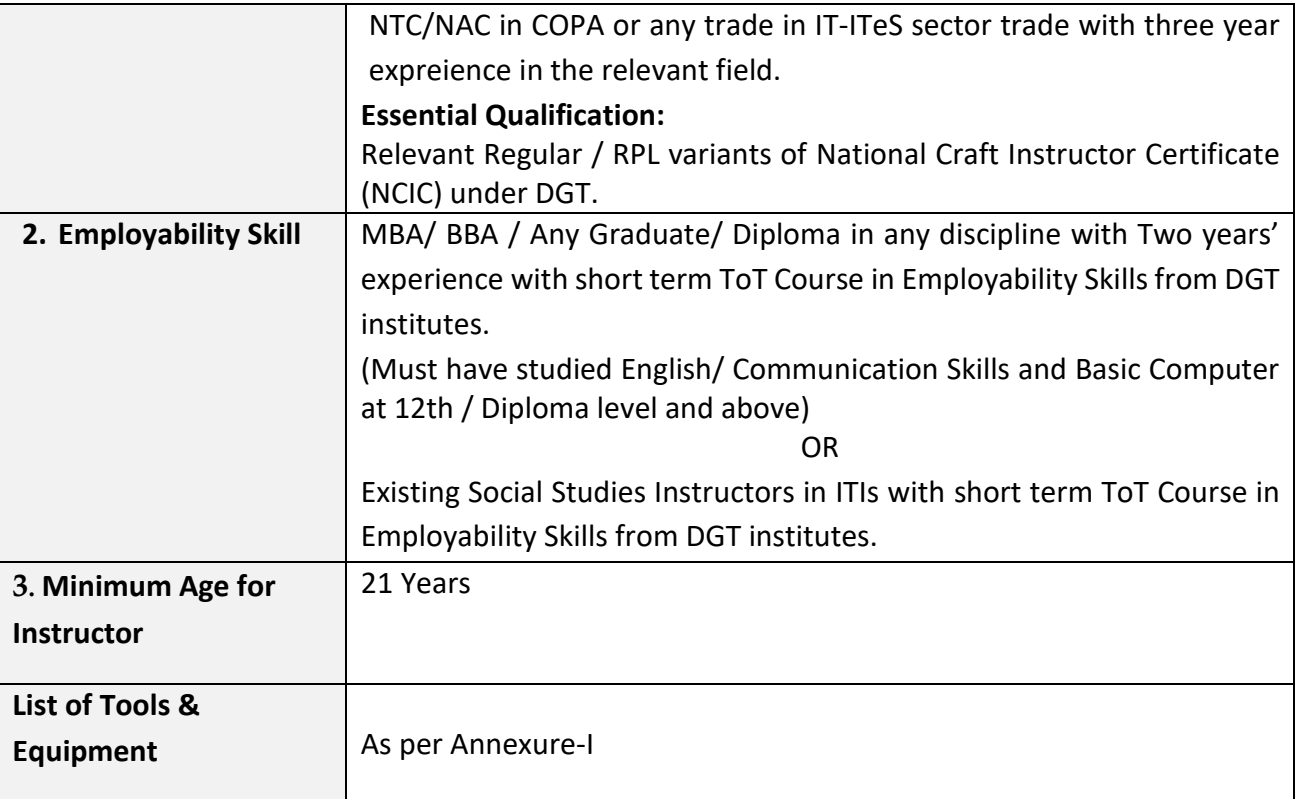

## **5. LEARNING OUTCOME**

*Learning outcomes are a reflection of total competencies of a trainee and assessment will be carried out as per the assessment criteria.*

### **5.1 LEARNING OUTCOMES (TRADE SPECIFIC)**

- 1. Install and setup operating system and related software in a computer following safety precautions. (NOS: SSC/N3022)
- 2. Create, format and edit document using word processing application software. (NOS: SSC/N3022)
- 3. Create, format, edit and develop a workbook by using spreadsheet application software. (NOS: SSC/N3022)
- 4. Create and customize slides for presentation. (NOS: SSC/N3022)
- 5. Create and manage database file using MySQL. (NOS: SSC/N9401)
- 6. Install, setup/configure, troubleshoot and secure computer network including Internet. (NOS: SSC/N3022)
- 7. Develop web pages using HTML and CSS. (NOS: SSC/N0503, SSC/N0501)
- 8. Develop web pages using Java Script. (NOS: SSC/N0503, SSC/N0501)
- 9. Create workbooks with advanced formulae, macros, charts, pivot tables and demonstrate ability to use Power tools. (NOS: SSC/N9402)
- 10. Browse, select and transact using E commerce websites. (NOS: SSC/N9403)
- 11. Secure information from Internet by using cyber security concept. (NOS: SSC/N9404)
- 12. Explain Cloud concepts & services. (NOS: SSC/N9405)
- 13. Write programs using Python / Java language. (NOS: SSC/N9406, SSC/N9407)

## **6. ASSESSMENT CRITERIA**

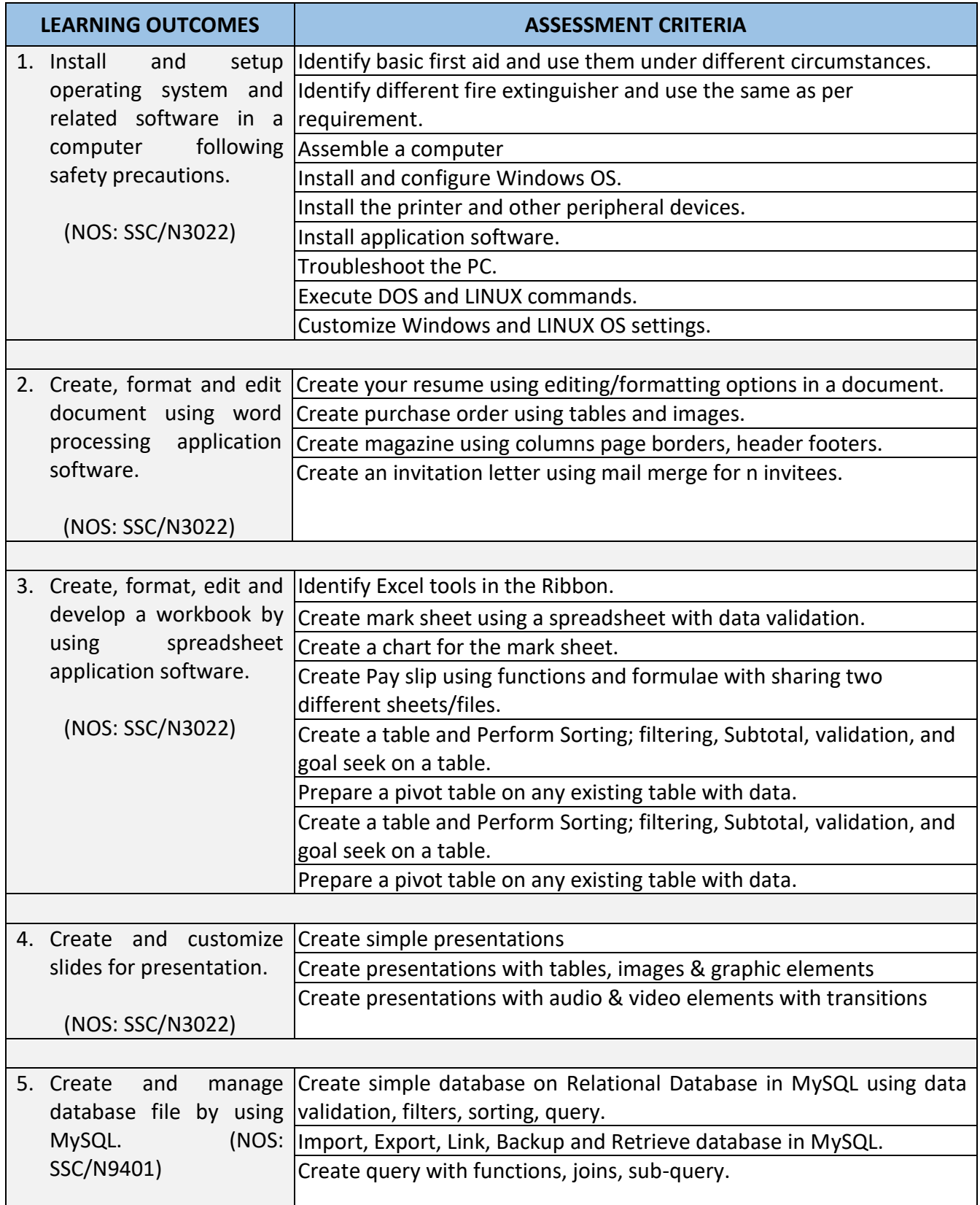

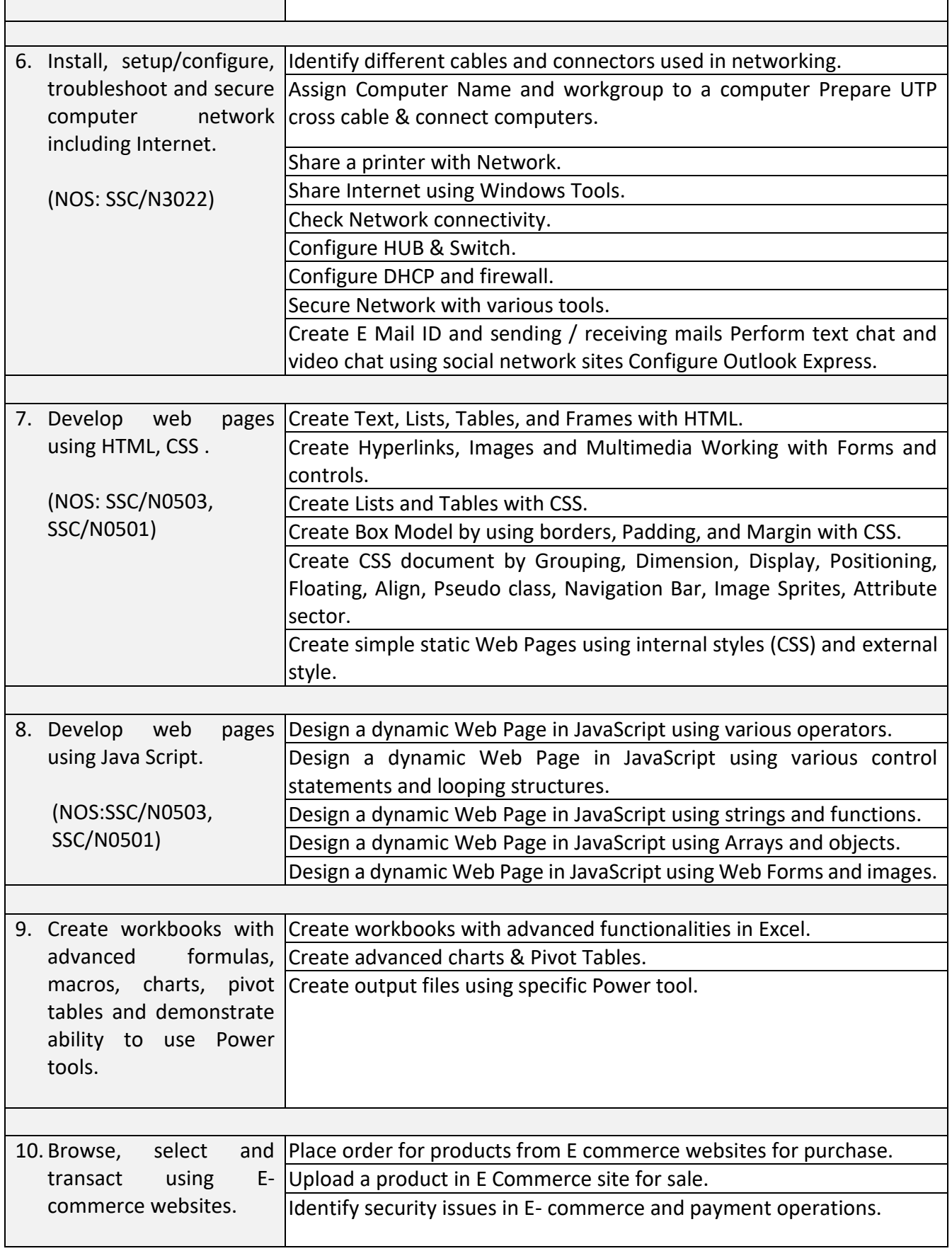

Г

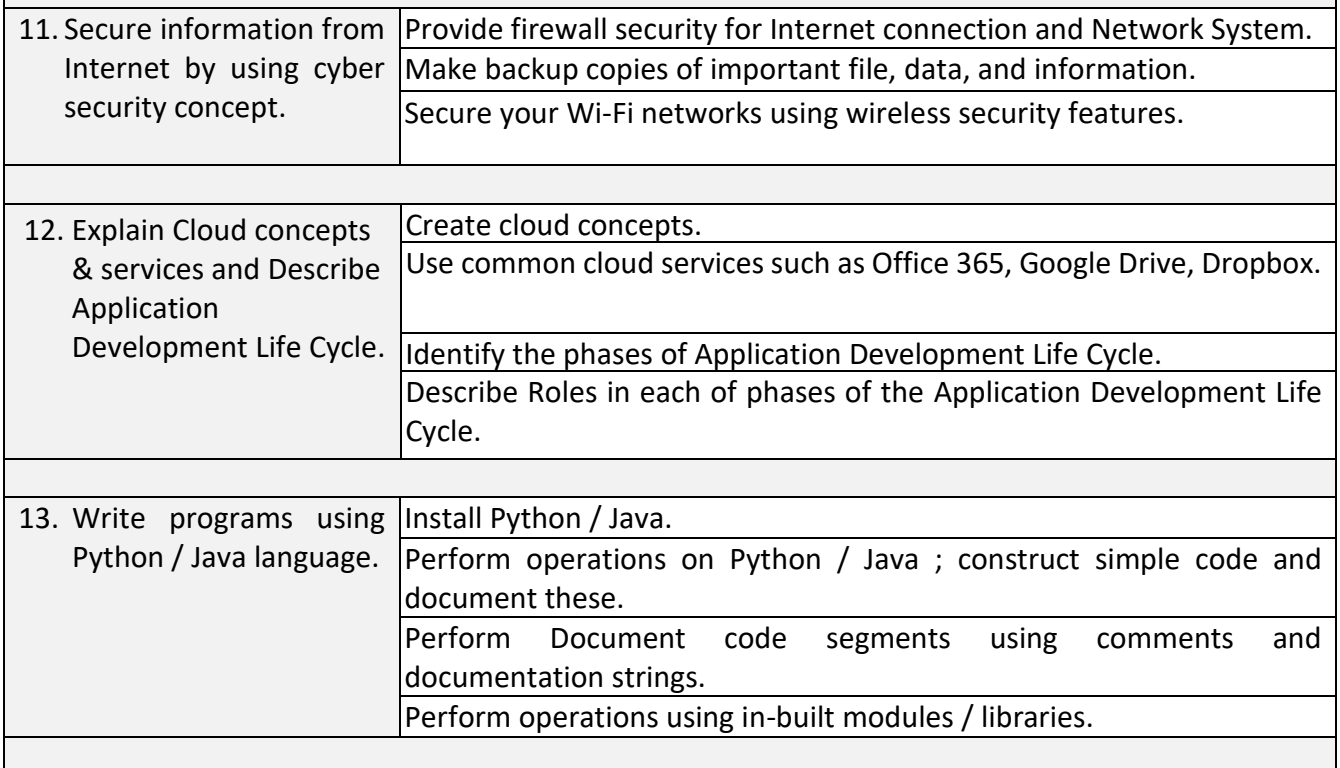

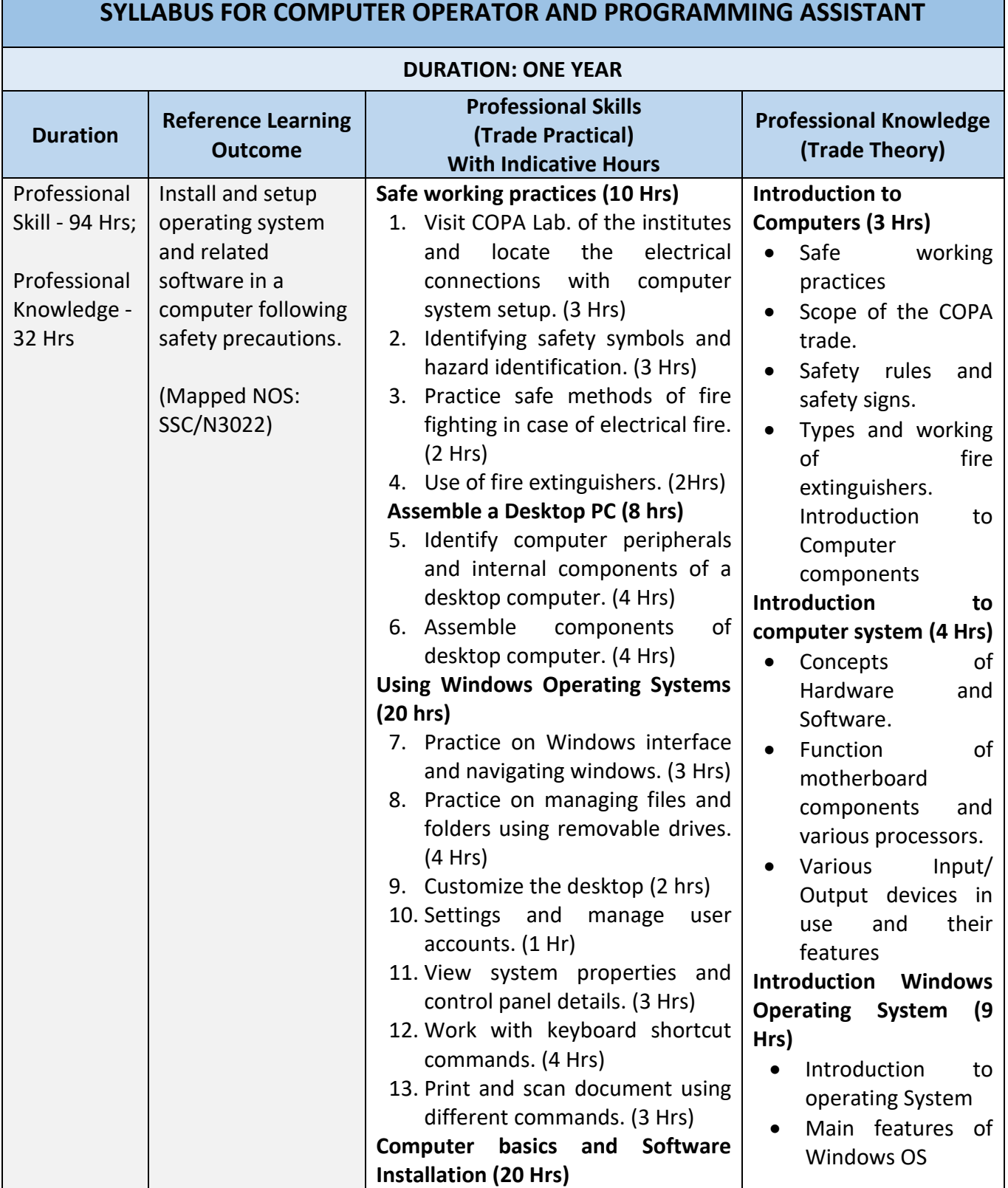

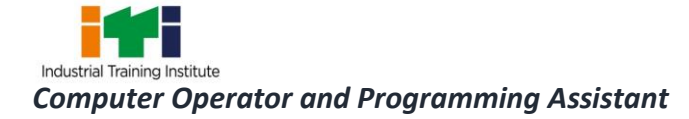

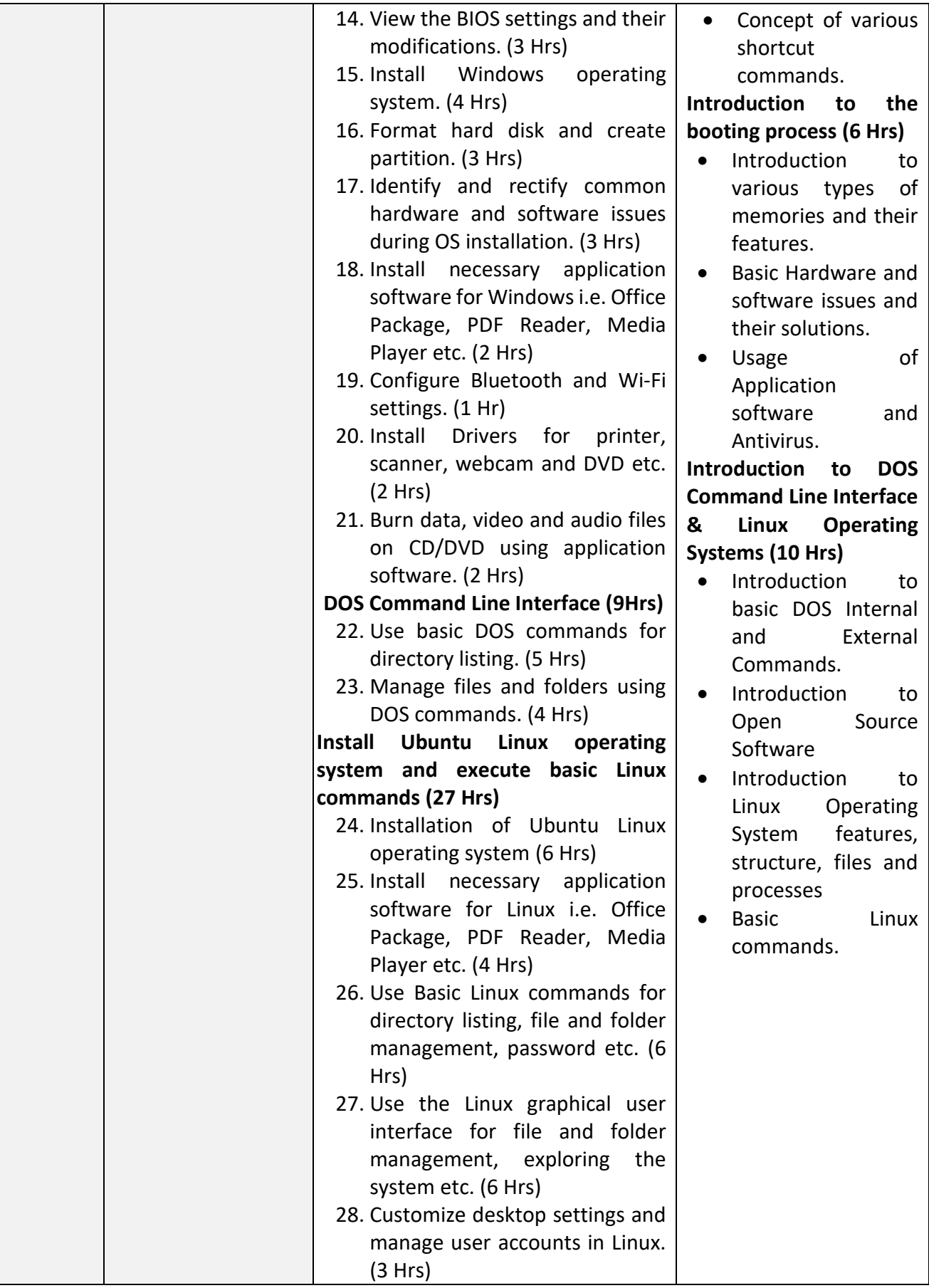

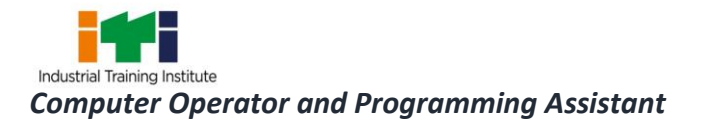

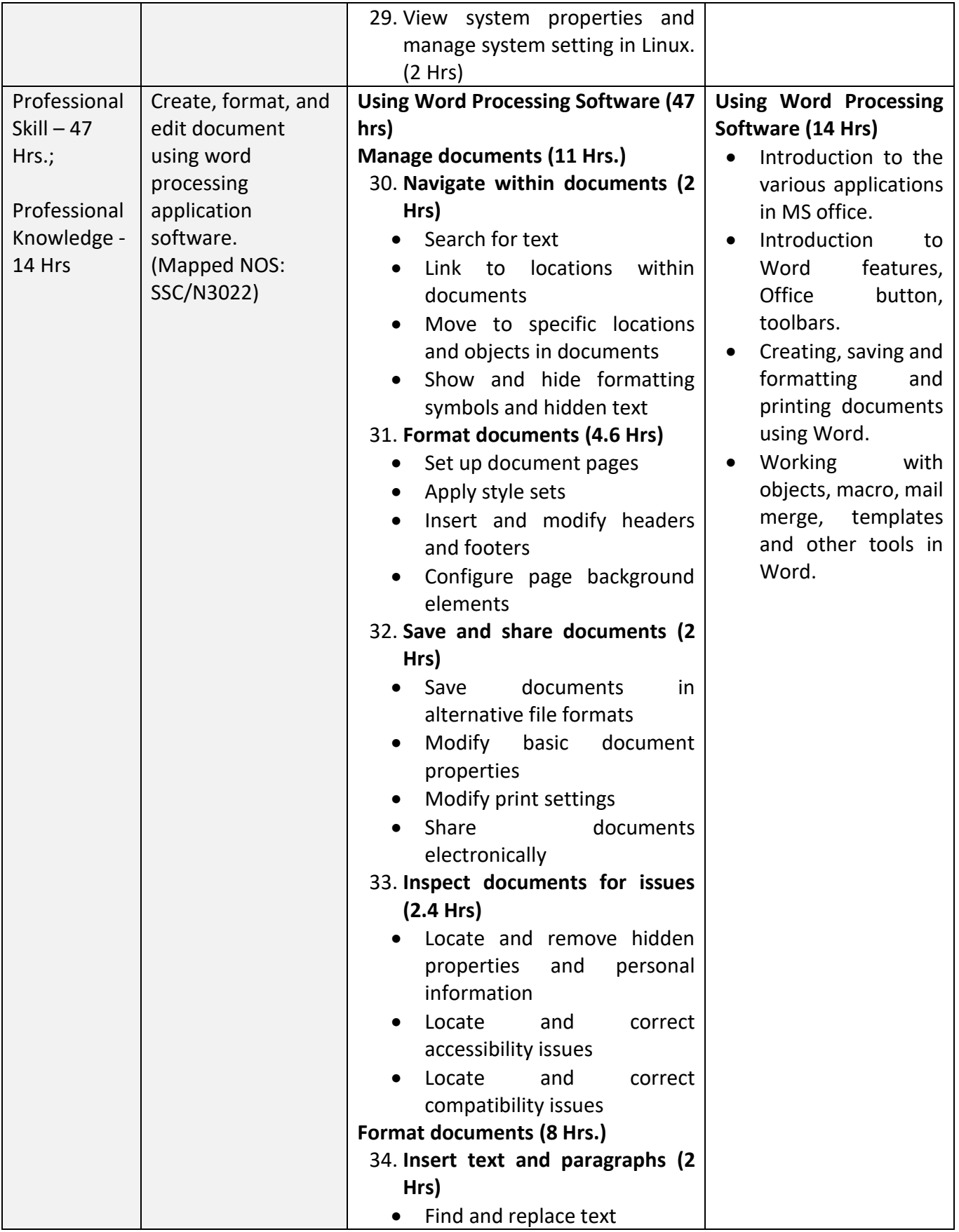

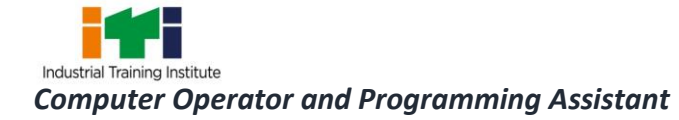

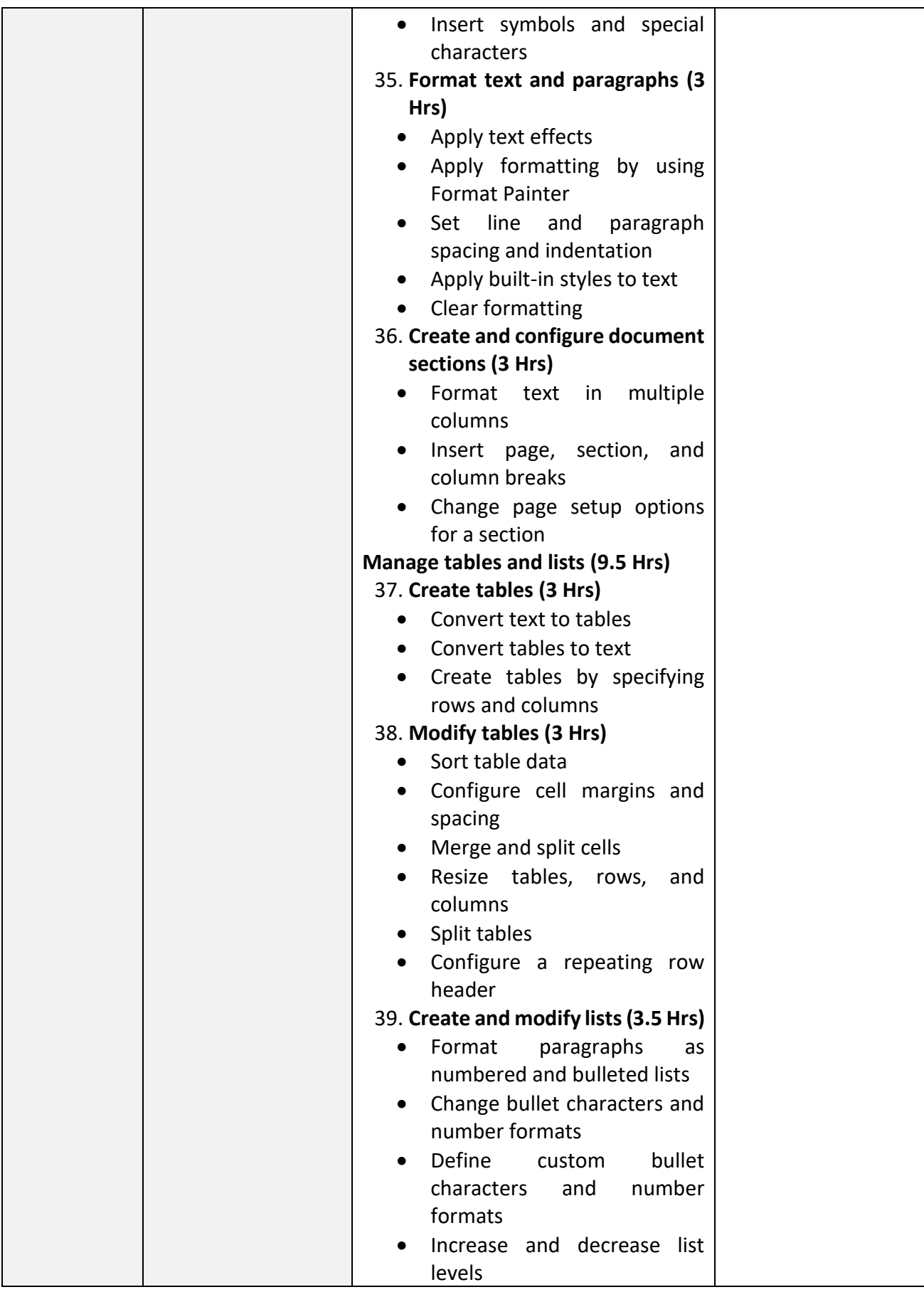

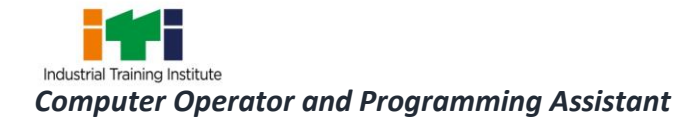

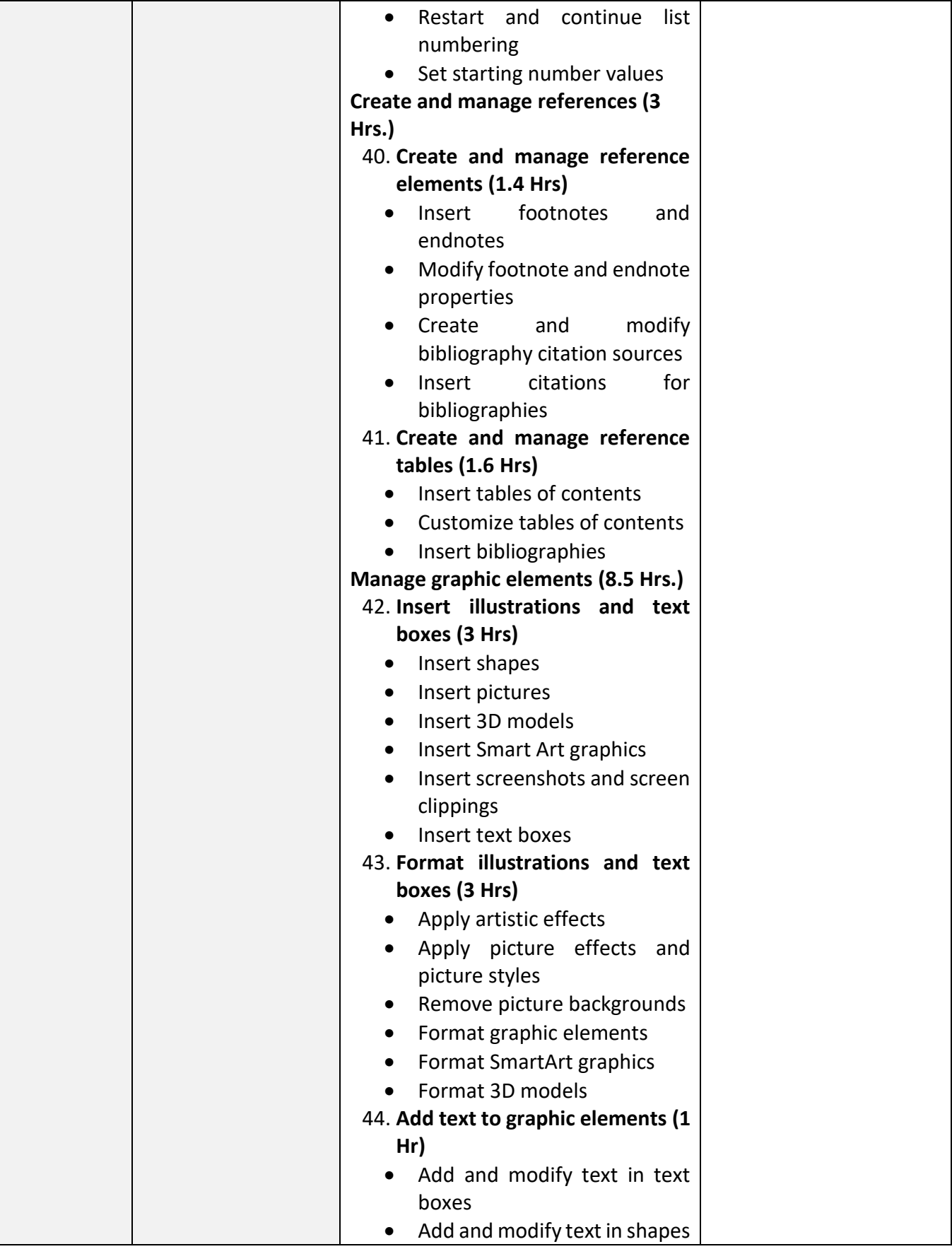

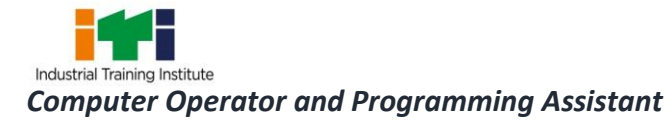

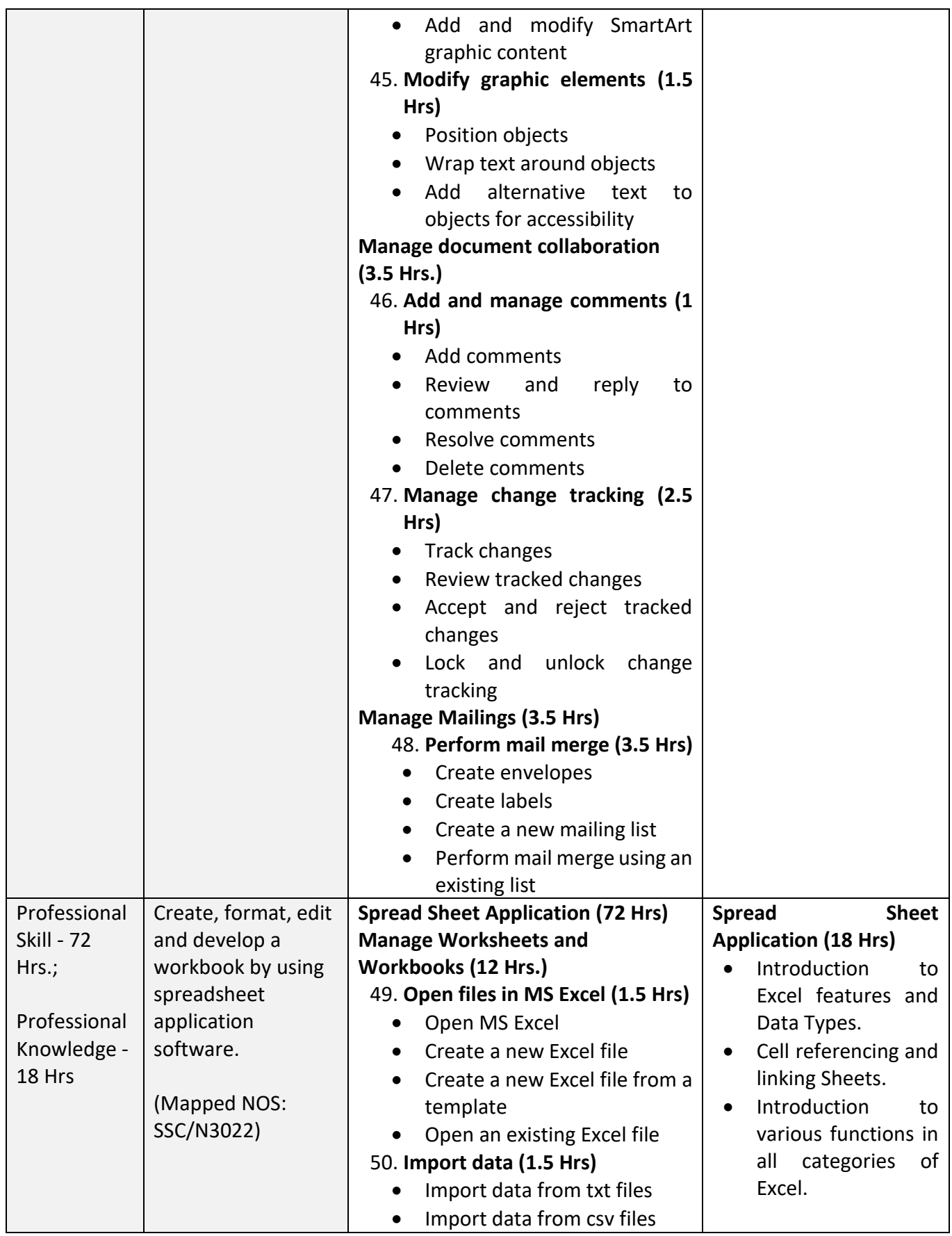

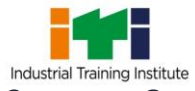

*Computer Operator and Programming Assistant*

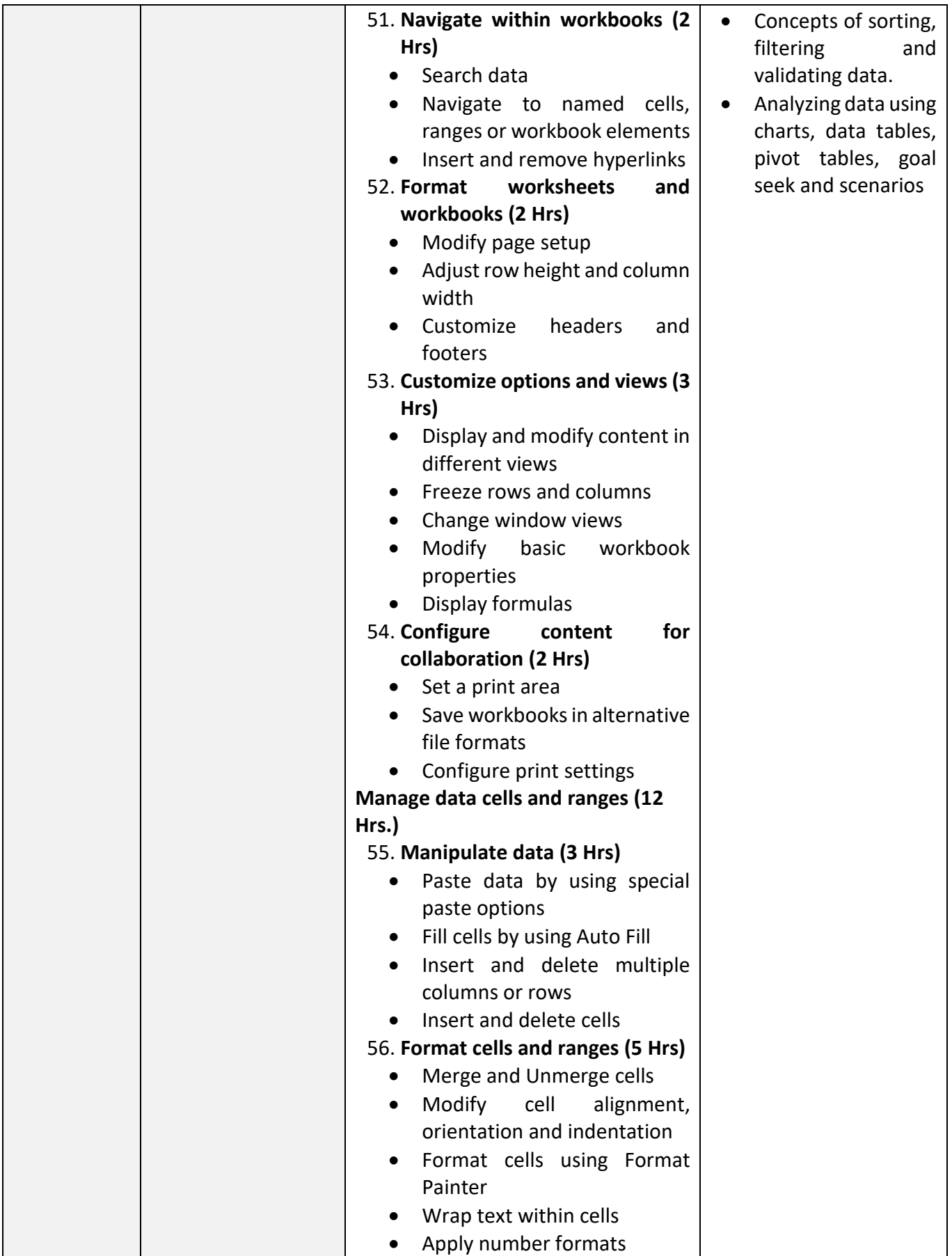

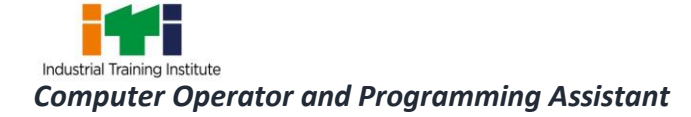

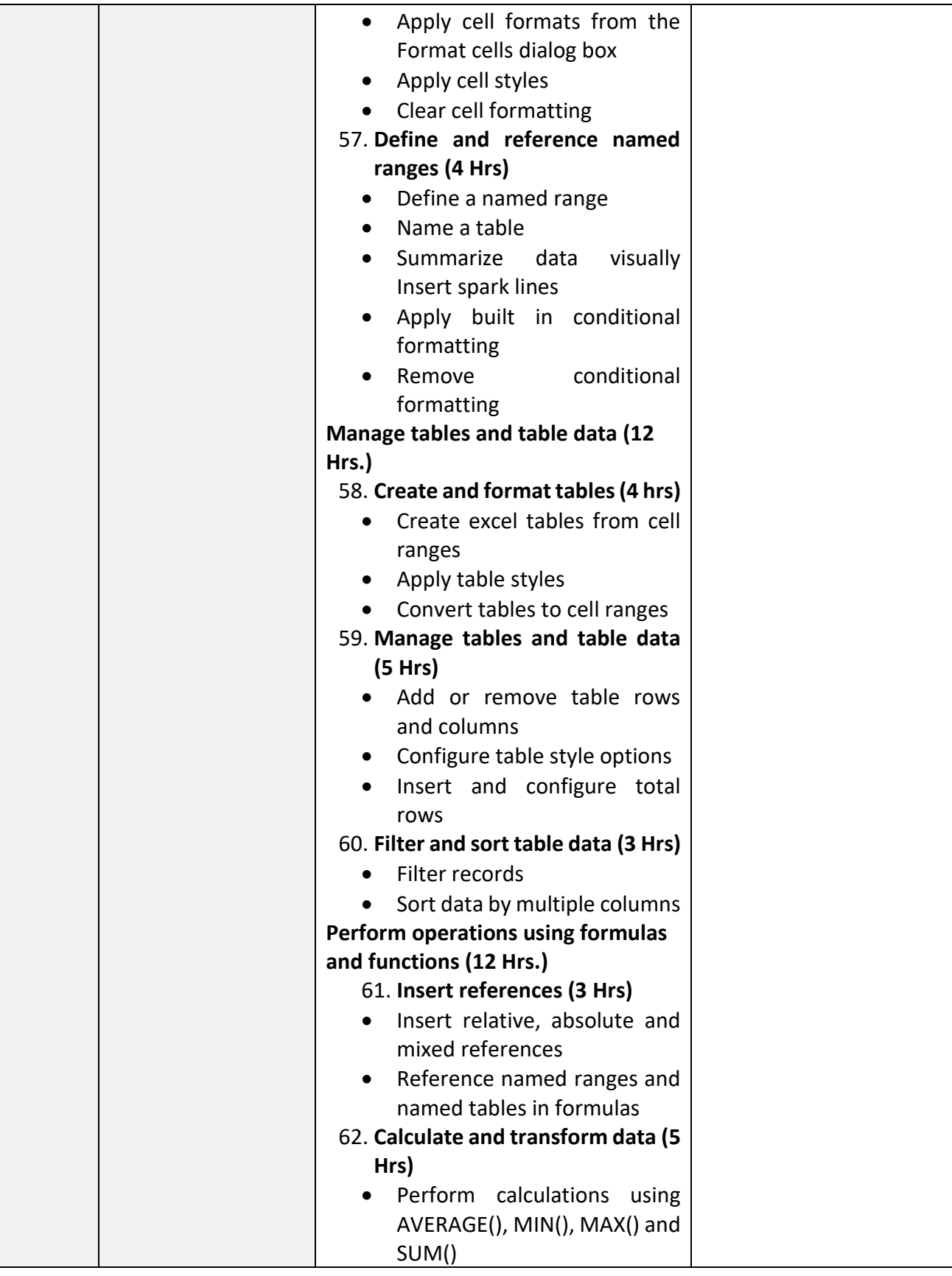

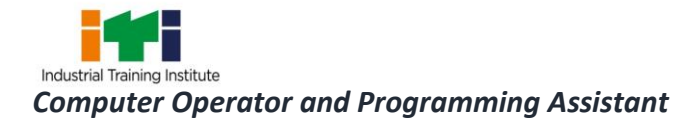

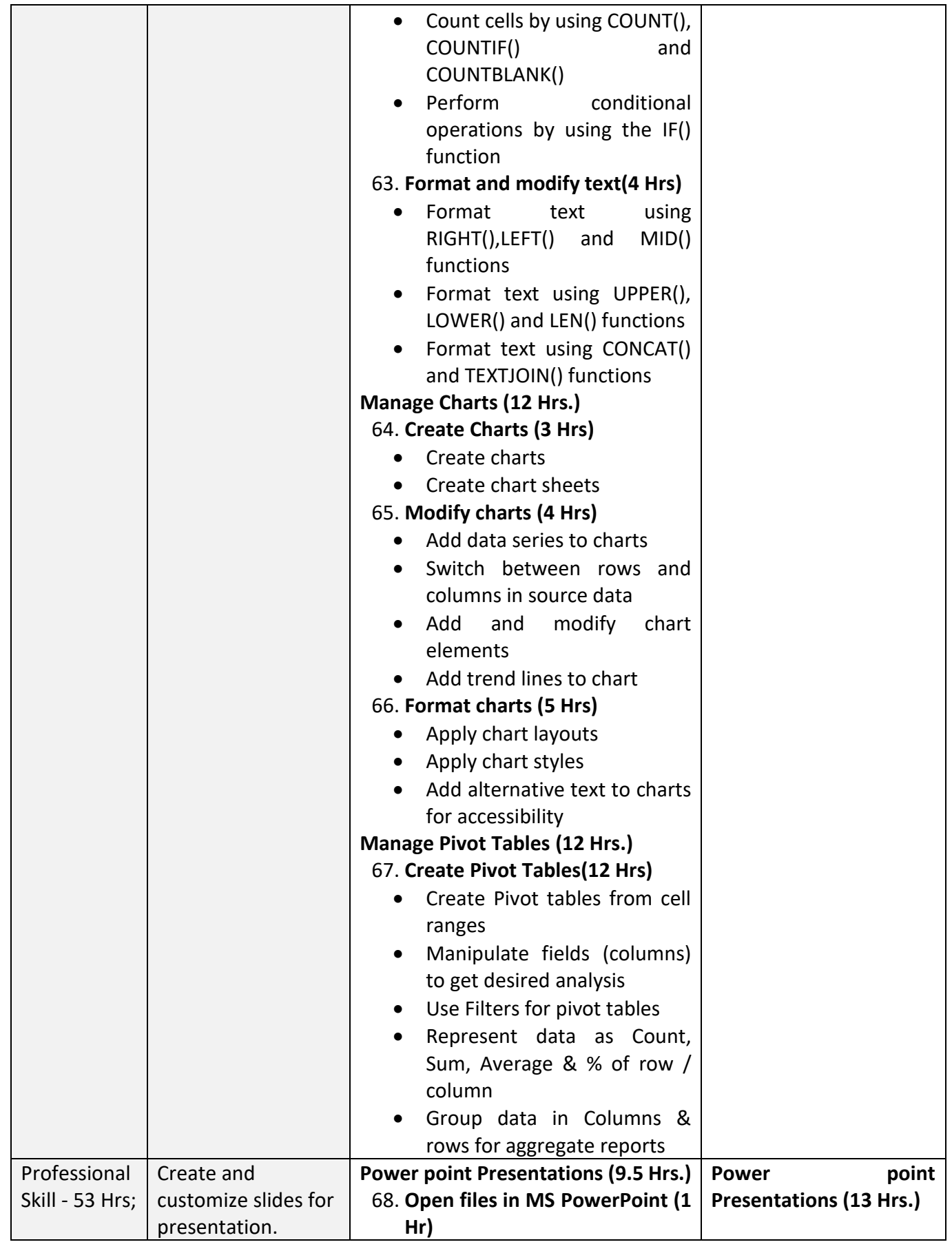

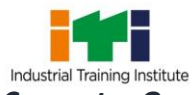

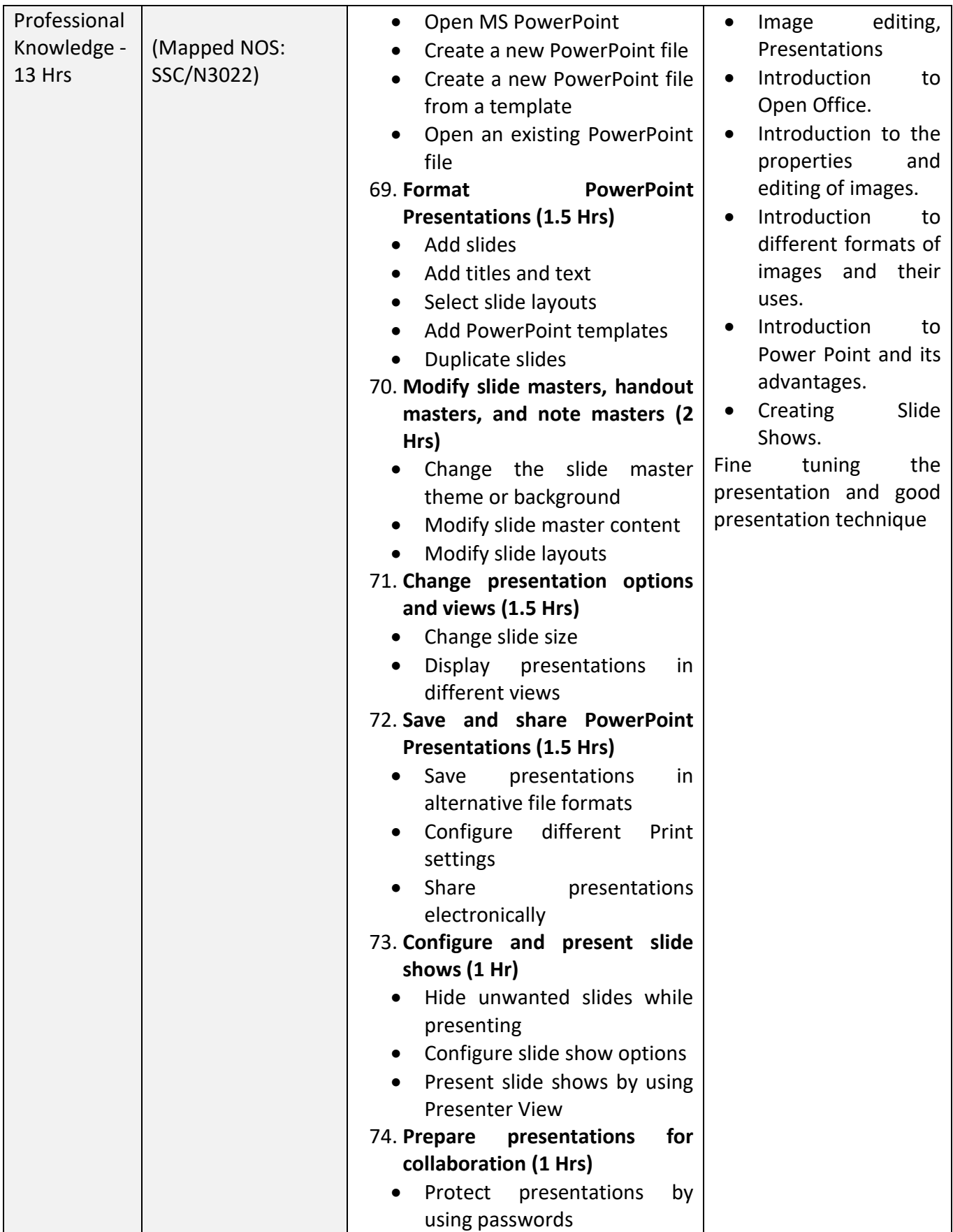

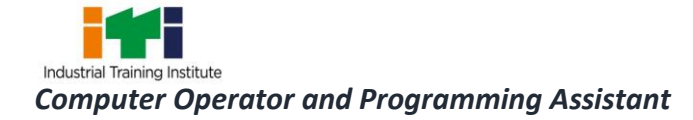

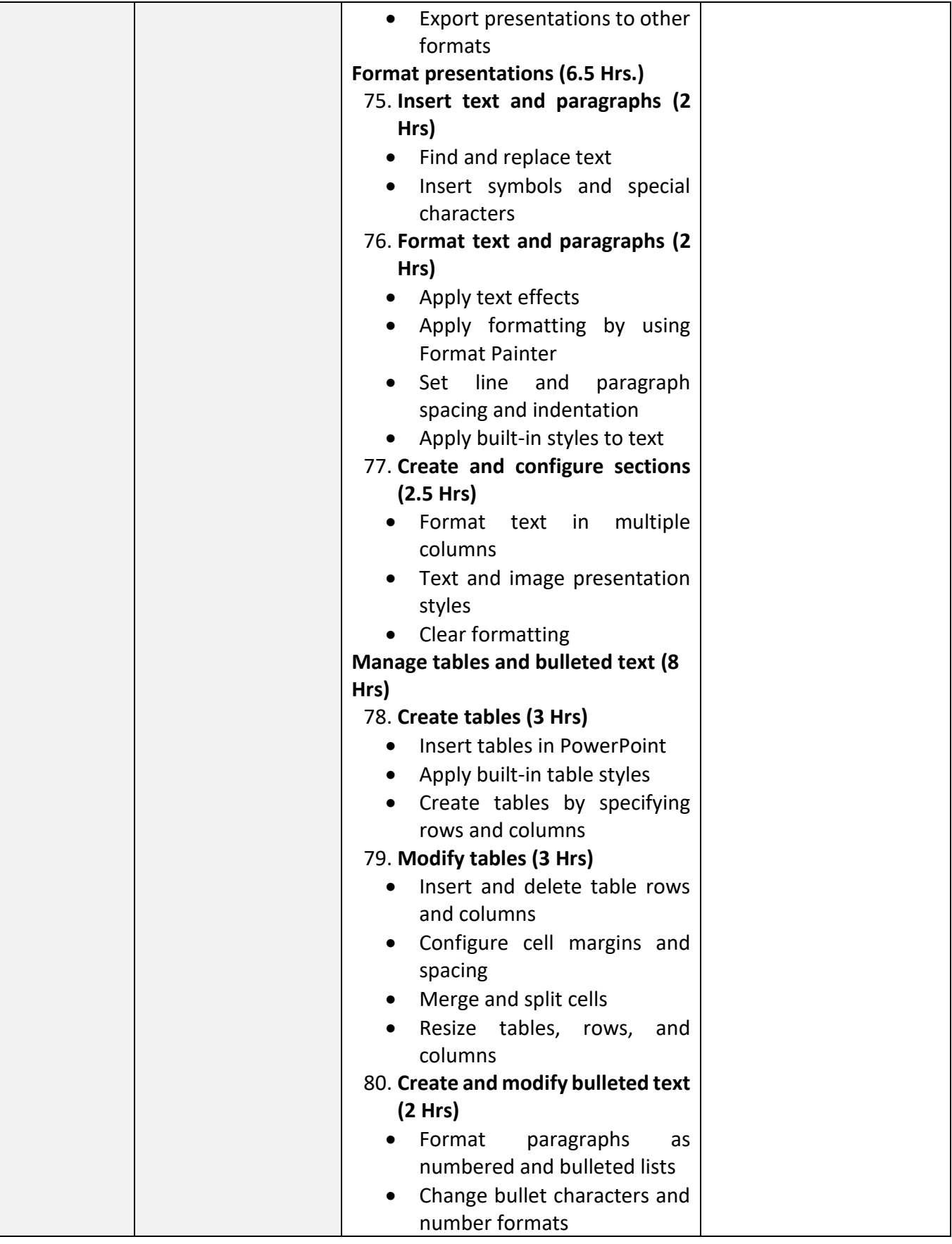

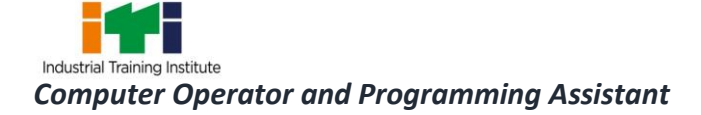

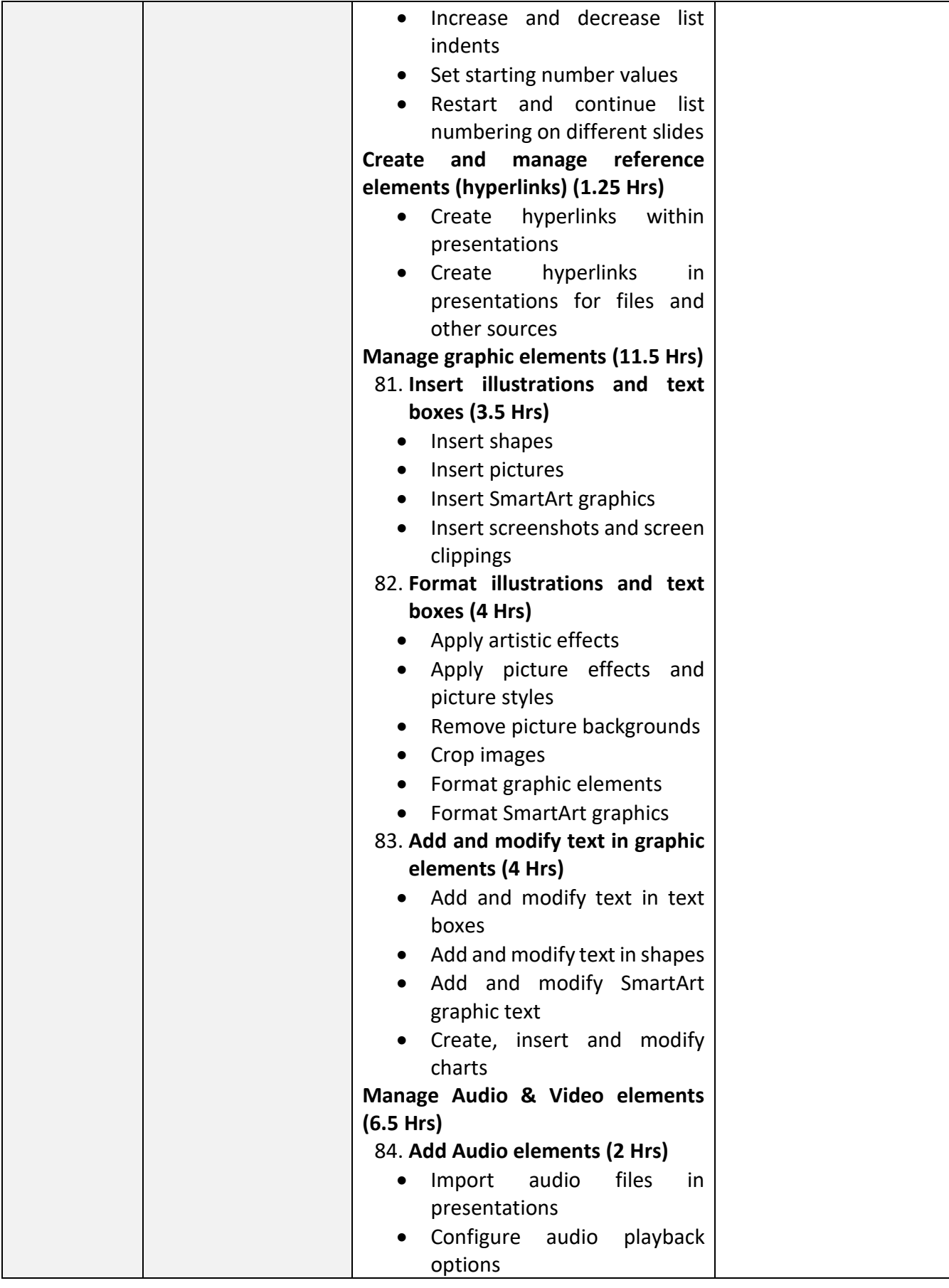

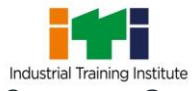

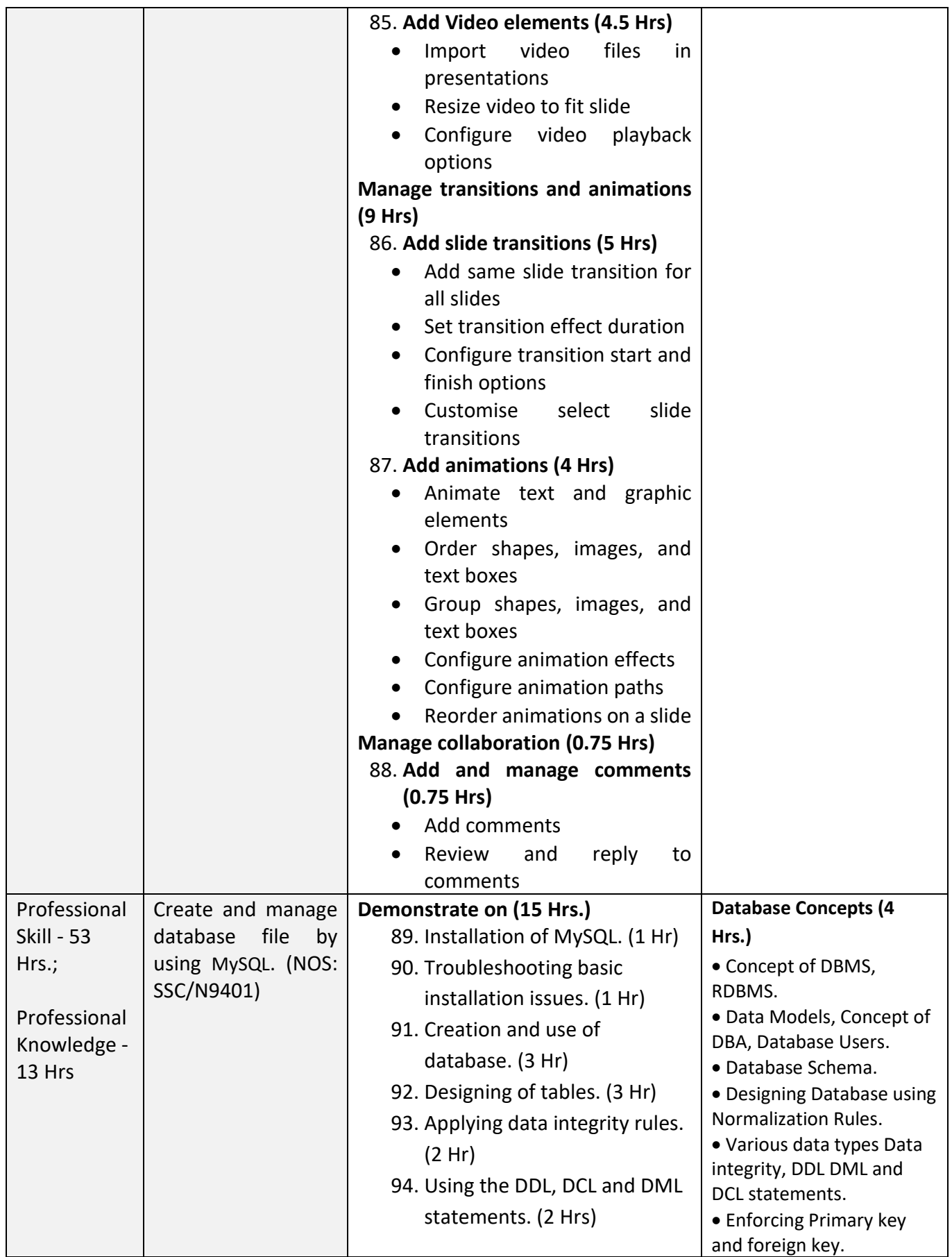

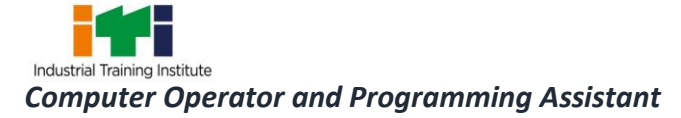

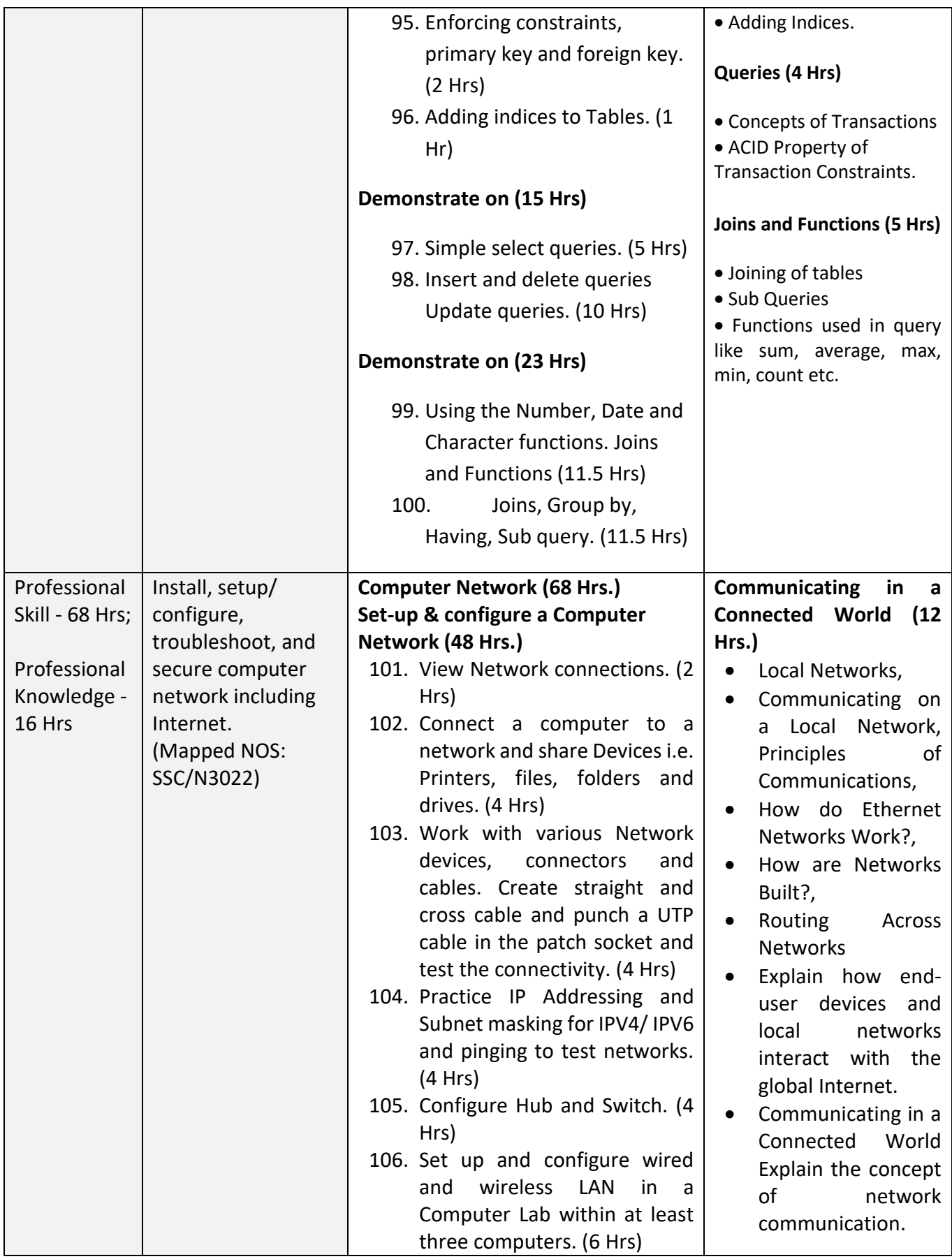

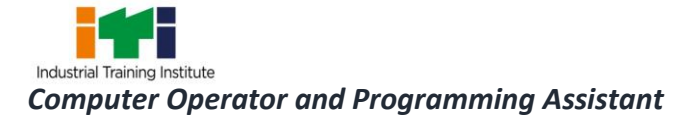

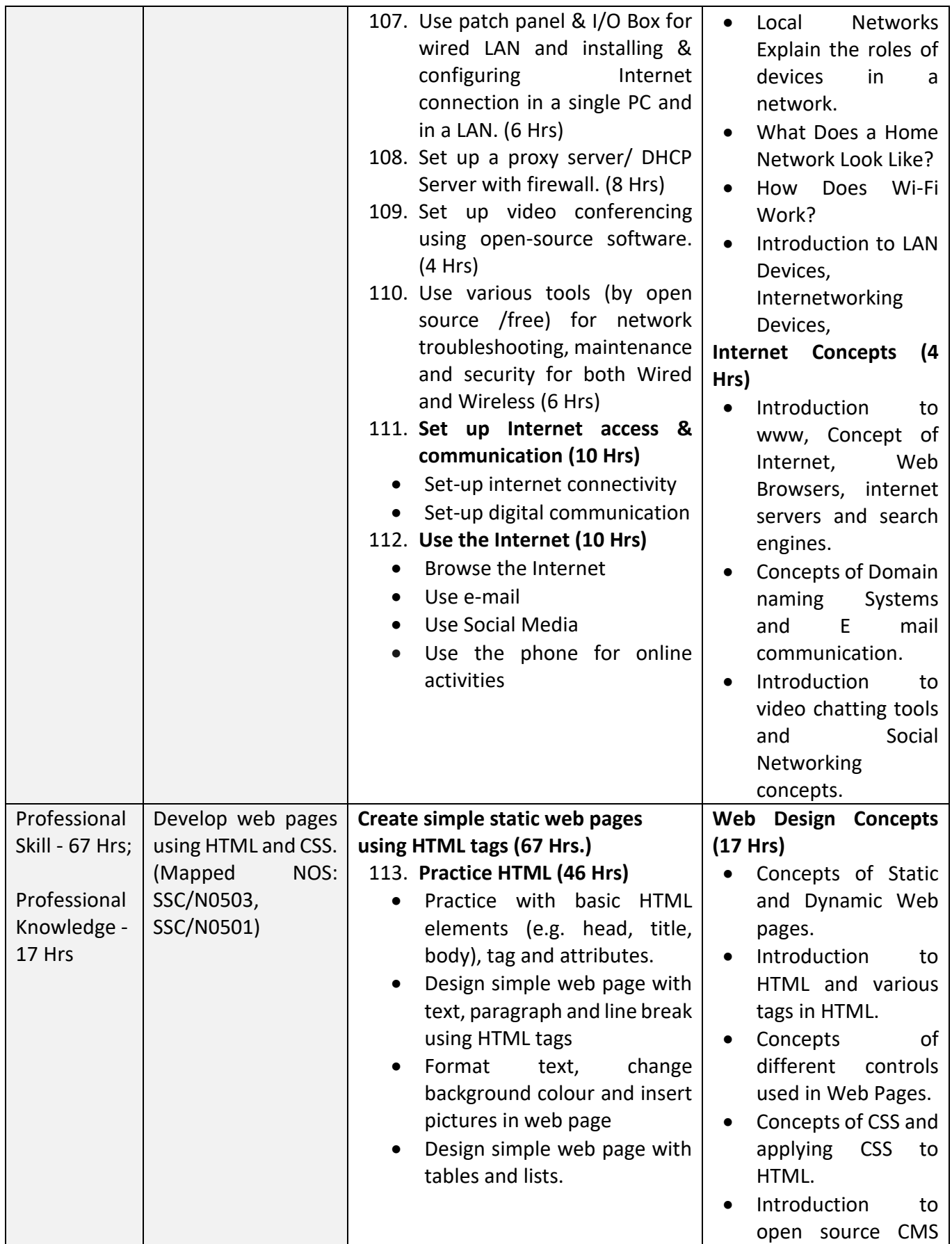

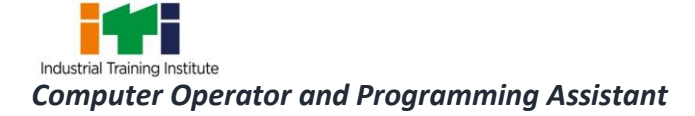

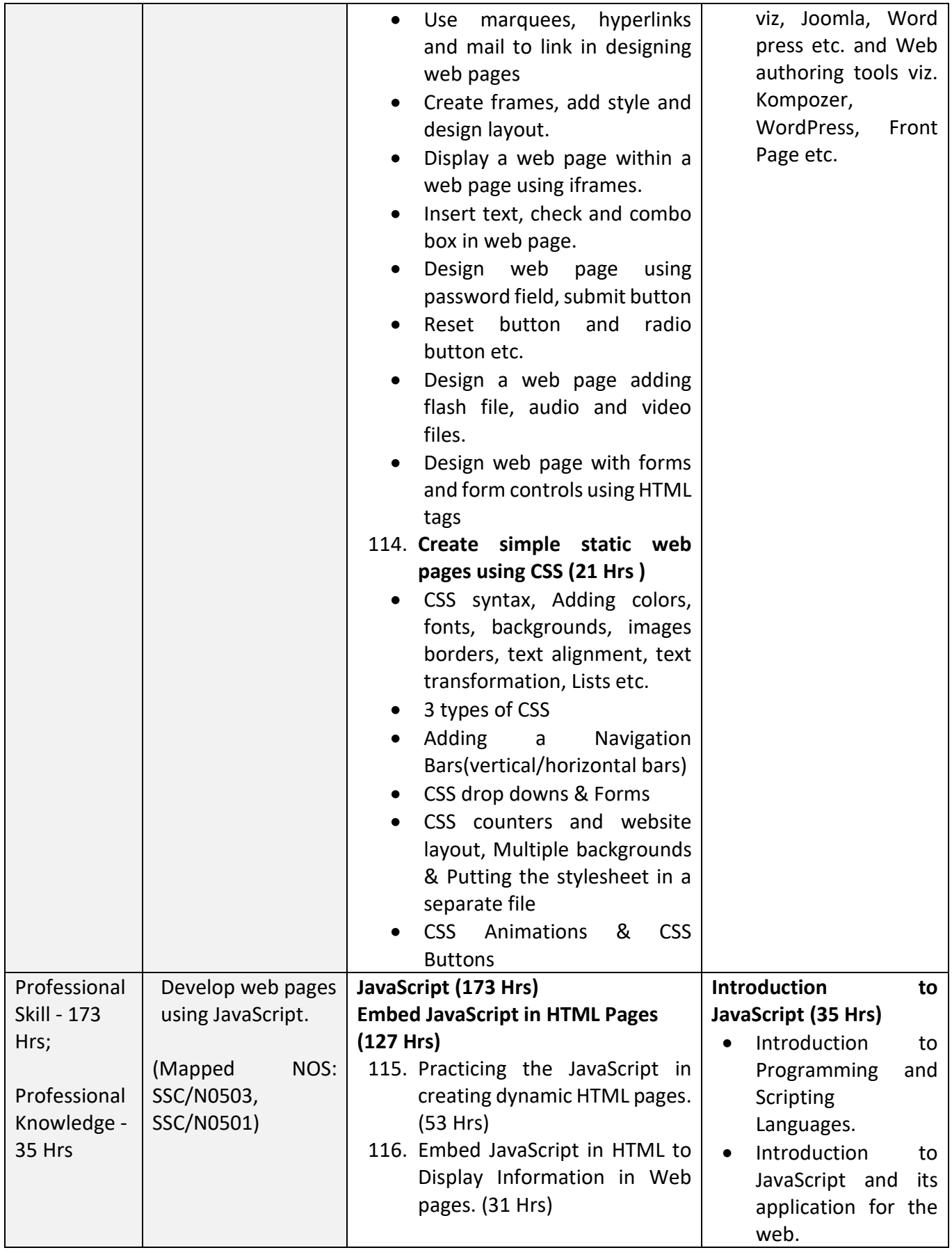

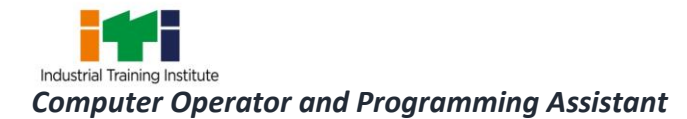

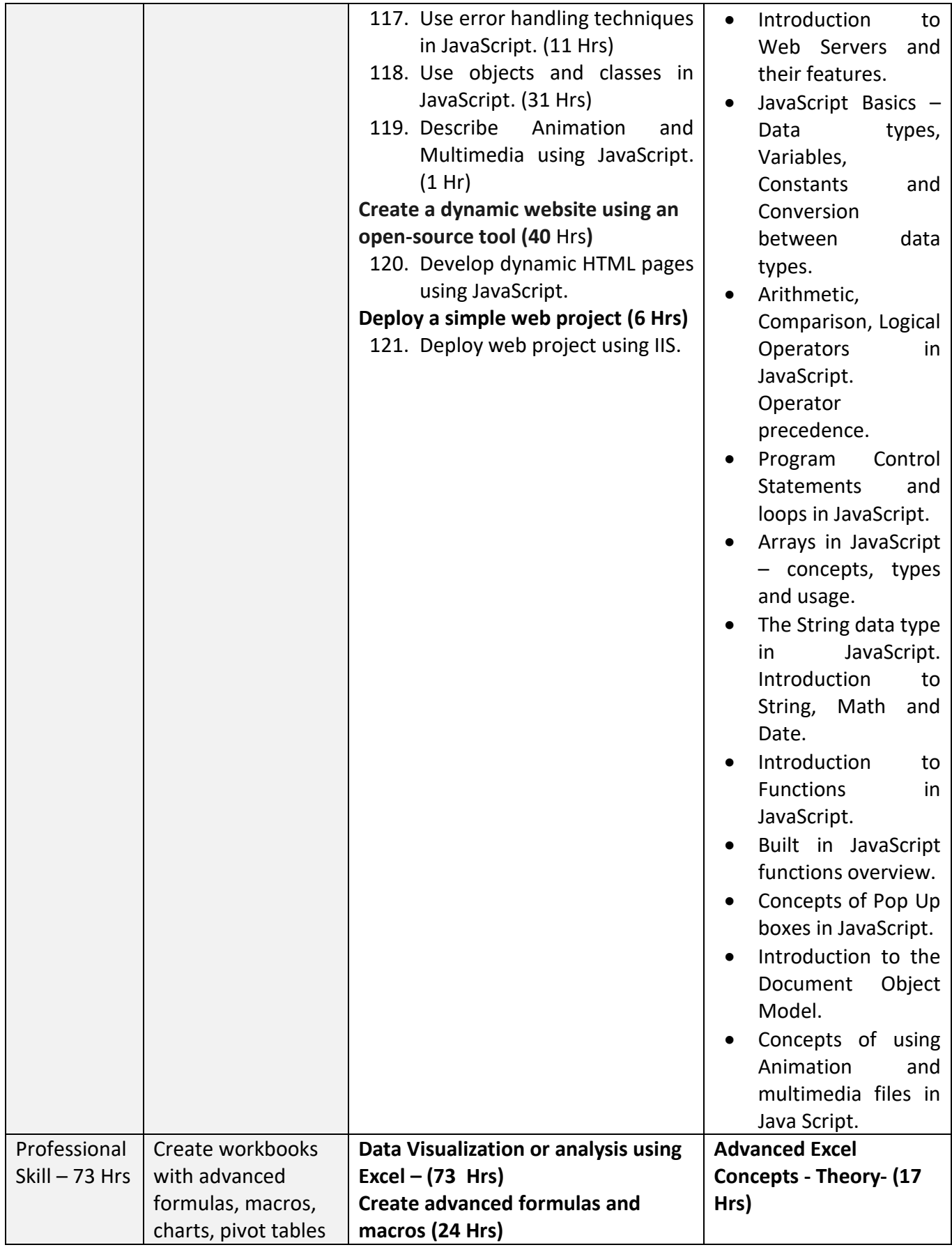

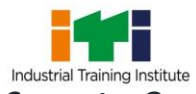

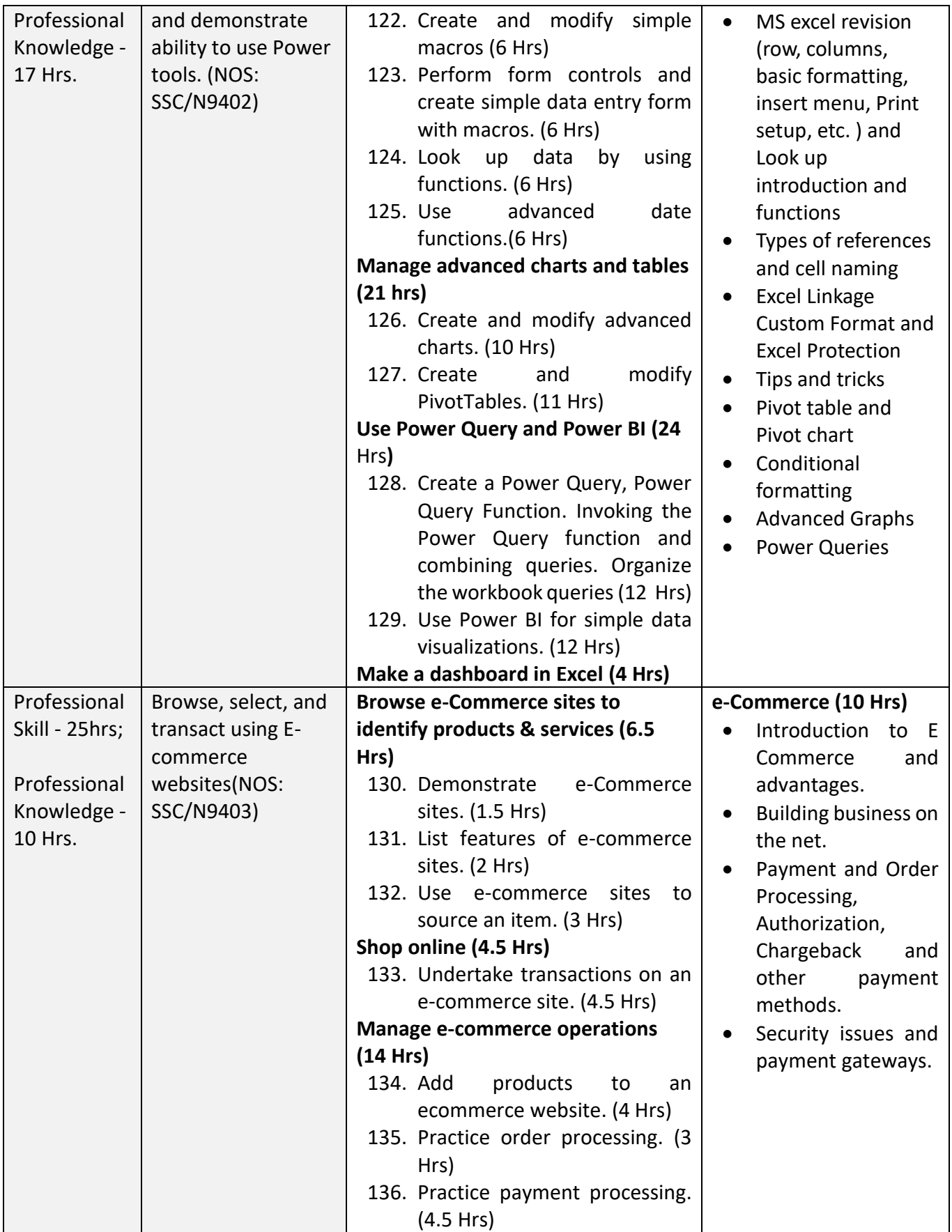

![](_page_34_Picture_0.jpeg)

![](_page_34_Picture_410.jpeg)

![](_page_35_Picture_0.jpeg)

![](_page_35_Picture_289.jpeg)

## **To be selected either "Programming in Python" or "Programming in Java" as Elective Module for COPA.**

![](_page_35_Picture_290.jpeg)

![](_page_36_Picture_0.jpeg)

![](_page_36_Picture_268.jpeg)

![](_page_36_Picture_269.jpeg)

![](_page_37_Picture_0.jpeg)

![](_page_37_Picture_192.jpeg)

![](_page_38_Picture_0.jpeg)

![](_page_38_Picture_252.jpeg)

![](_page_39_Picture_0.jpeg)

![](_page_39_Picture_100.jpeg)

# **Industrial Visit/Project work**

**Broad Area:**

- a) Create and host a web site of at least 6 web pages using JavaScript & CSS containing interactive objects, functions etc.
- b) Create a project with Excel on Payroll Systems.
- c) Create a database with MySQL on Library management system.
- d) Create project in Python/Java programming language.

![](_page_40_Picture_0.jpeg)

#### **SYLLABUS FOR CORE SKILLS**

1. Employability Skills (Common for all CTS trades) (120 Hrs)

Learning outcomes, assessment criteria, syllabus and Tool List of Core Skills subjects which is common for a group of trades, provided separately in [www.bharatskills.gov.in/](http://www.bharatskills.gov.in/) dgt.gov.in

ĩ

![](_page_41_Picture_274.jpeg)

![](_page_42_Picture_0.jpeg)

![](_page_42_Picture_277.jpeg)

![](_page_43_Picture_0.jpeg)

#### **ABBREVIATIONS**

![](_page_43_Picture_113.jpeg)

![](_page_44_Picture_0.jpeg)

![](_page_44_Picture_1.jpeg)